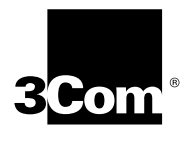

# **Enterprise OS Software Version 11.4 Release Notes**

3Com provides a CD-ROM that includes all Enterprise OS software version 11.4 software manuals plus version 11.4 new installation and upgrade manuals. To obtain a hardcopy version of the 11.4 documentation, order part number C36460T.

You can order the documentation CD-ROM using part number 3C6461T.

Additionally, all documentation for Enterprise OS software version 11.4 is located on the 3Com website:

**http://infodeli.3com.com/infodeli/tools/bridrout/index.htm**

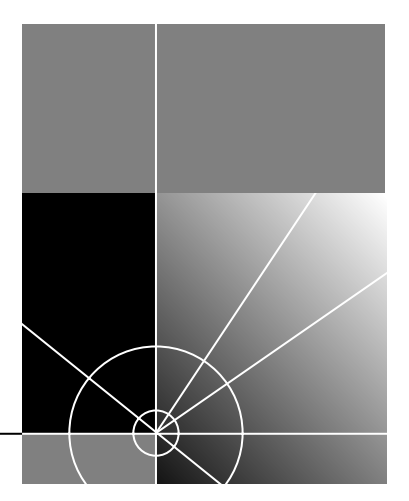

**http://www.3com.com/**

Part No. 86-0621-000 Published January 2000 **3Com Corporation 5400 Bayfront Plaza Santa Clara, California 95052-8145**

Copyright © **3Com Corporation, 2000.** All rights reserved. No part of this documentation may be reproduced in any form or by any means or used to make any derivative work (such as translation, transformation, or adaptation) without permission from 3Com Corporation.

3Com Corporation reserves the right to revise this documentation and to make changes in content from time to time without obligation on the part of 3Com Corporation to provide notification of such revision or change.

3Com Corporation provides this documentation without warranty of any kind, either implied or expressed, including, but not limited to, the implied warranties of merchantability and fitness for a particular purpose. 3Com may make improvements or changes in the product(s) and/or the program(s) described in this documentation at any time.

#### **UNITED STATES GOVERNMENT LEGENDS:**

If you are a United States government agency, then this documentation and the software described herein are provided to you subject to the following restricted rights:

#### **For units of the Department of Defense:**

*Restricted Rights Legend:* Use, duplication, or disclosure by the Government is subject to restrictions as set forth in subparagraph (c) (1) (ii) for Restricted Rights in Technical Data and Computer Software Clause at 48 C.F.R. 52.227-7013. 3Com Corporation, 5400 Bayfront Plaza, Santa Clara, California 95052-8145.

#### **For civilian agencies:**

*Restricted Rights Legend:* Use, reproduction, or disclosure is subject to restrictions set forth in subparagraph (a) through (d) of the Commercial Computer Software – Restricted Rights Clause at 48 C.F.R. 52.227-19 and the limitations set forth in 3Com Corporation's standard commercial agreement for the software. Unpublished rights reserved under the copyright laws of the United States.

If there is any software on removable media described in this documentation, it is furnished under a license agreement included with the product as a separate document, in the hard copy documentation, or on the removable media in a directory file named LICENSE.TXT. If you are unable to locate a copy, please contact 3Com and a copy will be provided to you.

**The software you have received may contain strong data encryption code that cannot be exported outside of the U.S. or Canada. You agree that you will not export/reexport, either physically or electronically, the encryption software or accompanying documentation (or copies thereof) or any products utilizing the encryption software or such documentation without obtaining written authorization from the U.S. Department of Commerce.** 

Unless otherwise indicated, 3Com registered trademarks are registered in the United States and may or may not be registered in other countries.

3Com, AccessBuilder, Boundary Routing, NETBuilder, NETBuilder II, OfficeConnect, SuperStack, and Transcend are registered trademarks and Edge Server, PathBuilder, and Total Control are trademarks of 3Com Corporation.

IBM, AS/400, SNA, and LAN Net Manager are registered trademarks of International Business Machines Corporation. Advanced Peer-to-Peer Networking and APPN are trademarks of International Business Machines Corporation. DECnet is a registered trademark of Digital Equipment Corporation. AppleTalk is a registered trademark of Apple Computer, Inc. NetWare is a registered trademark of Novell, Inc. RealPlayer is a trademark of Real Networks. UNIX is a registered trademark in the United States and other countries, licensed exclusively through X/Open Company, Ltd. VINES is a registered trademark of Banyan Systems. SunOS is a trademark of Sun Microsystems, Inc. XNS is a trademark of Xerox Corporation.

Other brand and product names may be registered trademarks or trademarks of their respective holders.

## **CONTENTS**

## **ENTERPRISE OS SOFTWARE VERSION 11.4 RELEASE NOTES** Encryption Packages Notice 7 Supported Platforms 8 OfficeConnect NETBuilder and SuperStack II NETBuilder SI Release 9 Platforms Not Supported 9 New Features and Feature Enhancements 9 JAVA Runtime Environment 9 VPN and Security Features 9 Routing Support Features 11 Traffic Shaping & QoS Features 14 Dial Service Features 17 Voice & Multiservice Features 17 Network Management Features 18 Transcend VPN Application Suite 21 11.4 Software Packages 23 NETBuilder II Bridge/Router 23 SuperStack II NETBuilder SI 26 PathBuilder S5xx Series Switch 29 PathBuilder S400 Series Switches 32 OfficeConnect NETBuilder Bridge/Routers 34 OfficeConnect NETBuilder 10/ST 37 SuperStack II NETBuilder Token Ring 40 Upgrade Management Utilities 43 Downloading Upgrade Management Utilities 43 UNIX Files 43 Windows Files 43 Executing profile.bat 44 Version 11.4 Upgrade Management Utilities 44 Upgrading to 11.4 Utilities with Transcend Upgrade Manager 44 Transcend Enterprise Manager 44 Upgrade Management Notes 45 bcmdiagnose Error Message 45 SuperStack II NETBuilder Token Ring Upgrades 45 bcmdiagnose and HP-UX 45 bcmfdinteg 45 File Conversion Considerations 46 UNIX Platform Symbolic Links 46 Upgrading From Release 8.3 or Earlier 46

Upgrade Link and Netscape Browser Scroll Bars 46 Upgrade Link Window Resizing 47 IBM Protocols and Services Notes 47 APPN 47 APPN Connections to 3174 through Token Ring 47 APPN CP-CP Sessions and SNA Boundary Routing 47 APPN CP-CP Sessions on Parallel TGs 47 APPN DLUr Connections to 3174 Systems 47 BSC and Leased Lines 47 Boundary Routing and NetView Service Point 48 Configuring BSC and NCPs 48 DLSw Circuit Balancing 48 DLSw and CONNectUsage Parameter Default Change 48 DLSw Prioritization 48 DLSw and IBM Boundary Routing in Large Networks 48 Front-End Processor/Frame Relay Access for LLC2 Traffic 49 HPR and ISR Configurations 49 IBM Boundary Routing Topology Disaster Recovery 49 IBM-Related Services in Token Ring 50 LAN Network Manager with NETBuilder II Systems 51 LLC2 Frames and PPP 52 Maximum BSC Line Speed 52 SHDLC Half-Duplex Mode 52 SDLC 52 SDLC Adjacent Link Stations for APPN 52 Source Route Transparent Bridging Gateway (SRTG) Interoperability 52 SDLC Ports and NetView Service Point 52 UI Response Time With Large SDLC configuration 52 VTAM Program Temporary Fixes 52 ATM Services Notes 53 ATM Emulated LANs 53 ATM LAN Emulation Clients and Large 802.3 Frames 53 ATM Connection Table 53 Deleting ATM Neighbors 53 Source-Route Transparent Gateway 53 WAN Protocols and Services Notes 53 ACCM Not Configurable 53 Asynch Tunnelling on Serial Ports 53 Automatic Line Detection 53 Auto Start-up Does Not Include Async 54 Bandwidth-on-Demand Timer Precedence 54 Baud Rates for WAN Ports in DCE Mode 54 BSC Cabling and Clocking 54 Changing the Transfer Mode Parameter Default Value 54 Compression Requirements 54 Dial Idle Timer 55 Disaster Recovery on Ports Without Leased Lines 55

DTR Modems 55 Dynamic Paths 55 Frame Relay Congestion Control 55 History-Based Compression Negotiation Failure 55 History Compression Not Allowed With Async PPP 55 Multilink PPP Configurations 55 SPID Wizard Detection Errors 56 STP AutoMode Does Not Select the Right Mode 56 Supported Modems 56 Routing Protocols and Services Notes 56 BGP Configuration Files 56 CPU Utilization with XNS Protocol 57 IPX to Non-IPX Configuration Error 57 IPX Routing, Route Receive and Route Advertisement Policies 57 Managing IP Address Assignment 57 NAT Service - Many to One Outbound Translation 57 NAT Service - TCP/UDP Port Mappings 57 OSPF Route Advertisement 57 PIM-Sparse Mode 57 PIM-SM Enterprise OS/Cisco Incompatibility 57 PIM-SM Register Checksum Formats 57 PM-SM Not Supported Over NBMA Media 58 RouteDiscovery 58 VRRP Configuration 58 Network Management System and Services Notes 58 ASCII Boot 58 Boot Cycle Continuous Loop 58 BootP Server and Autostartup 58 Bootptab File 58 Capturing Commands to boot.cfg File 59 Change Configuration and Diagnostic Menu 59 CPU Utilization Statistic 59 File System Error 59 Firmware Configuration 59 Firmware Update 59 IP Quality of Service Bandwidth 59 IP Quality of Service Configuration 59 Multiple Paths to BootP Server 59 Remote Access Default Change 60 Scheduler RunOnBootFail Completion 60 V.25bis Modem Setup 60 Web Link Documentation Path 60 Web Link Login Support 60 Zmodem Time Out 60 VPN Protocols and Services Notes 60 ACE Security Server 60 Total Control Security and Accounting Server Availability 60 Microsoft MPPE Patches and Updates 61

PKI: Entrust CA Installation Notes 61 PPTP Tunnel Security Validation 62 RSA Signature for Phase 1 Authentication 62 Windows NT MS-CHAP Authentication 62 Platform Notes 63 OfficeConnect NETBuilder and SuperStack II NETBuilder SI Additional Memory Requirements 63 Approved DRAM SIMMs 63 Supported PC Flash Memory Cards 64 Line Error Reporting on PathBuilder S5xx Series Switch Statistics Display 64 T3 Bandwidth Limitation 64 MBRI Ownership During Board Swapping 64 Multiport MBRI Module SNMP Management 64 Token Ring+ Modules 64 Token Ring Auto Start-up 64

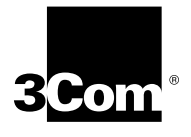

# **ENTERPRISE OS SOFTWARE VERSION 11.4 RELEASE NOTES**

These release notes provide information on the following topics for Enterprise OS software version 11.4:

- Encryption Packages Notice
- Supported Platforms
- Platforms Not Supported
- New Features and Feature Enhancements
- 11.4 Software Packages
- Upgrade Management Utilities
- Upgrade Management Notes
- **IBM Protocols and Services Notes**
- ATM Services Notes
- WAN Protocols and Services Notes
- Routing Protocols and Services Notes
- Network Management System and Services Notes
- VPN Protocols and Services Notes
- Platform Notes

If you have questions about the software, the guides, or these release notes, contact 3Com or your network supplier.

For information on the command syntax used in these release notes, see "About This Guide" in *Using Enterprise OS Software*.

**Encryption Packages Notice**

*The Enterprise OS software version 11.4 may contain strong data encryption that cannot be exported outside the United States or Canada. It is unlawful to export/re-export or transfer, either physically or electronically, the encryption software or accompanying documentation (or copies thereof) or any product(s) utilizing the encryption software or such documentation without obtaining written authorization from the US Department of Commerce.*

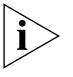

i`

*Do not place Enterprise OS version 11.4 packages with encryption on networks or servers that are accessible to users outside of the U.S. and Canada.*

Software packages with encryption include the following:

■ PathBuilder™ S5xx series switch

 $\left| \cdot \right|$ 

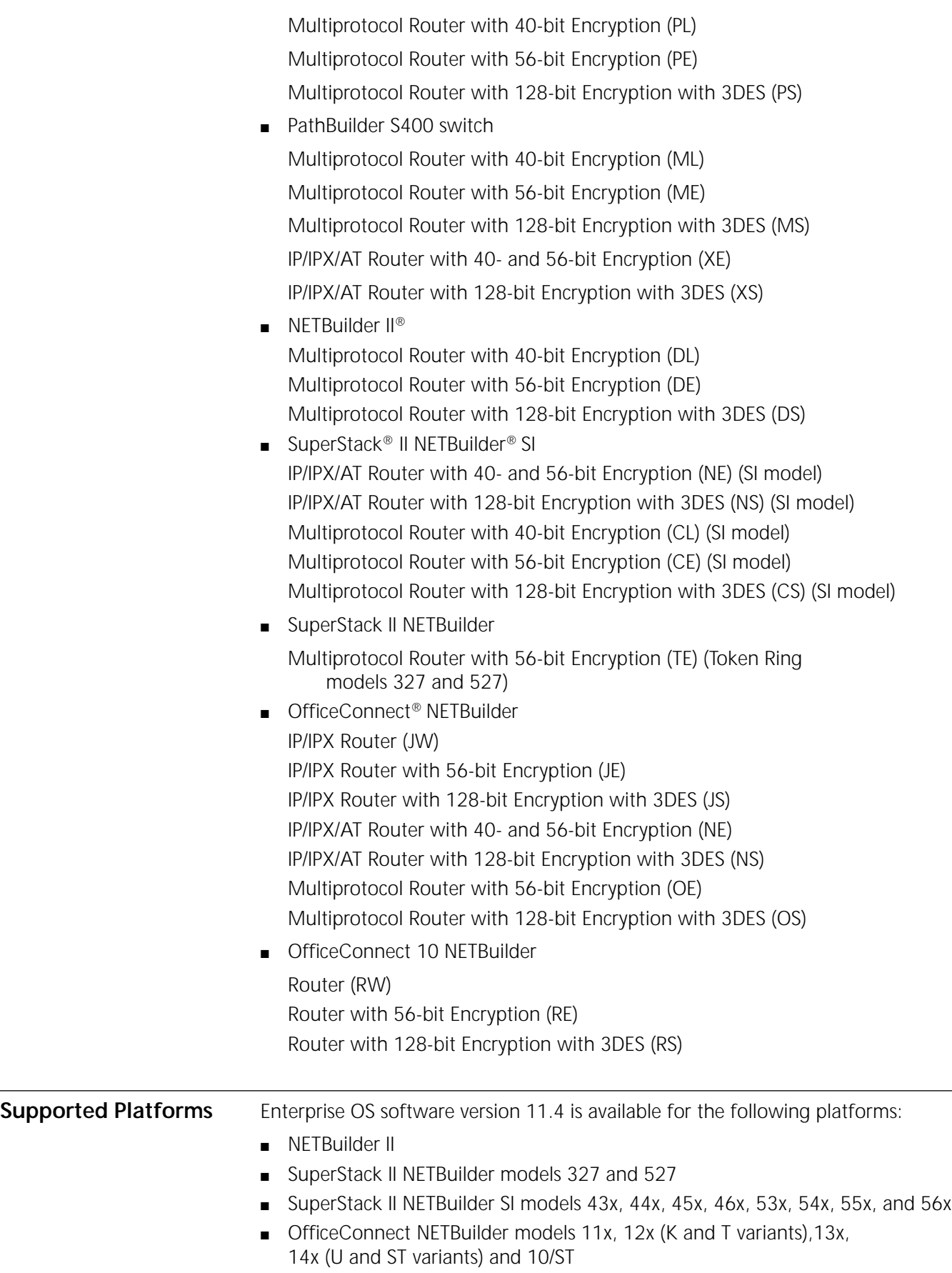

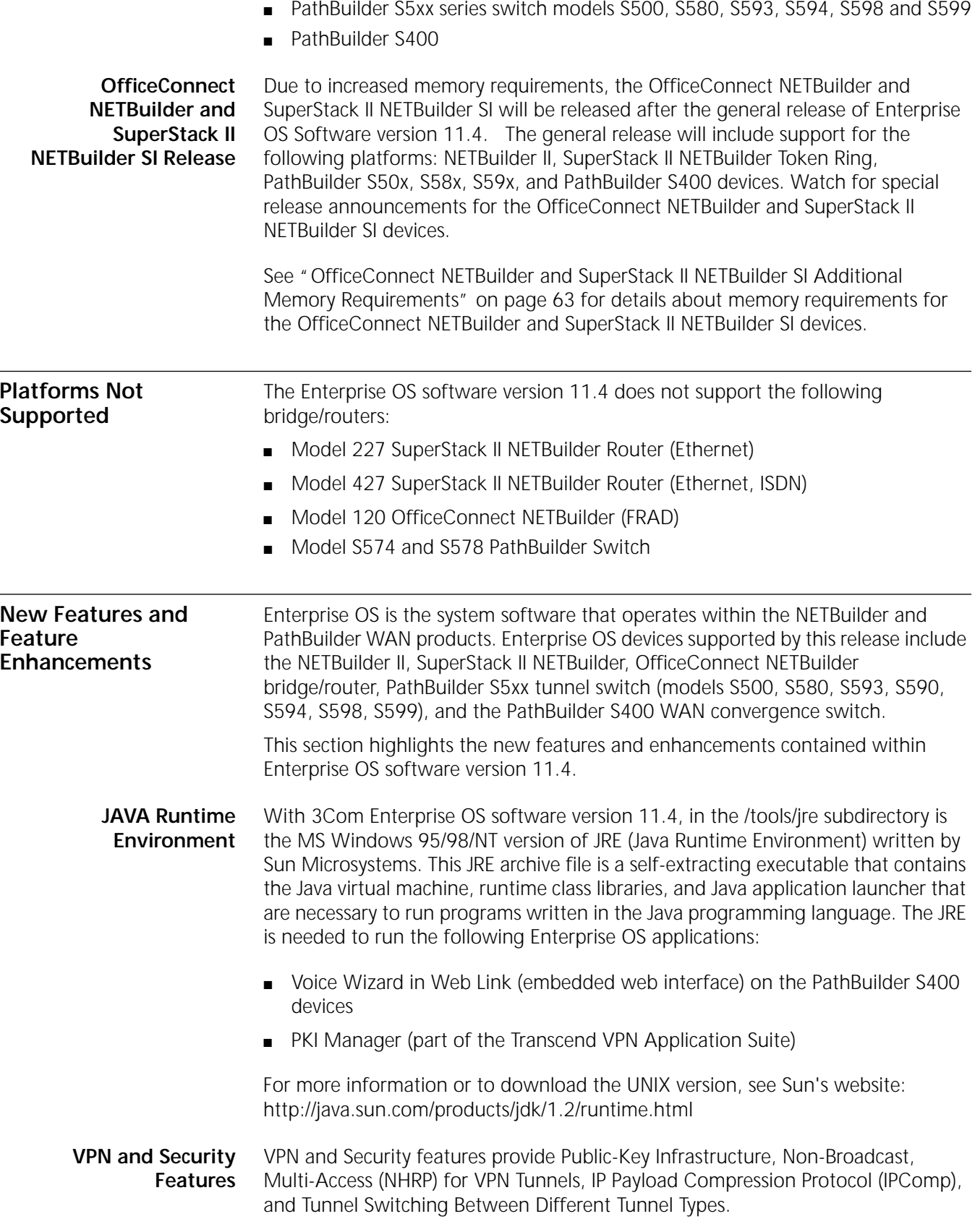

#### **Public-Key Infrastructure (PKI) Implementation**

Applications like IP Security (IPsec) and Internet Key Exchange (IKE) employ public-key technology for such security purposes as identifying oneself to remote entities, verifying a remote entity's identity, or initiating secure communications with remote peers. Such applications require a public-key infrastructure (PKI) to securely manage public keys for widely-distributed users or systems. The implementation of PKI is based on the X.509 standard.

New also is PKI Manager, a graphical management application to aid Enterprise OS devices in obtaining PKI certificates and Certificate Revocation Lists (CRLs) from various Certificate Authorities (CAs). PKI Manager works as a proxy between the device and the CA. It is responsible for collecting the certificate requests from the devices and generating the CA-specific certificate request syntax (CRS), which in turn is sent to the CA. After the CA issues the certificate, PKI Manager retrieves it from the CA and send it to the Enterprise OS device. The CAs that are supported with this first release are Verisign and Entrust. The application is currently supported only on Windows NT. See the "Transcend VPN Application Suite" section of this release note for more information.

#### **Non-Broadcast, Multi-Access (NHRP) for VPN Tunnels**

With the Non-Broadcast, Multi-Access (NBMA) characteristics of a Point-To-Multi-Point (P2MP) VPN tunnel (also called IP-Over-IP tunnel), an IP packet must be forwarded via a routed tunnel path. These tunnel paths must be configured statically between each pair of neighbors. All VPN traffic is allowed to flow only through the configured neighboring paths. This makes routing inefficient since data forwarding may not always be using the best route with the shortest hops. To solve this, the user would have to go to the trouble of configuring a fully-meshed VPN so packets could be forwarded with one hop.

With the Next Hop Resolution Protocol (NHRP) implemented in 11.4, tunnels are now established dynamically. NHRP enhances the Point-To-Multi-Point (P2MP) VPN tunnel by eliminating the need to statically configure each and every end-point virtual port on the device. NHRP resolves the next hop when forwarding data through tunnels. The Enterprise OS device will "automatically" discover its short cut path for routing, without having to manually configure every neighboring path.

### **IP Payload Compression Protocol (IPComp or IPPCP)**

Enterprise OS software supports data compression to ease bandwidth problems. However, in previous software releases the compression mechanism was not effective when a data stream was encrypted at layer 3. With 11.4, by using IP Payload Compression Protocol (IPComp), RFC 2393, to first reduce the size of the IP datagram by compressing the data, then performing encryption, the size of IP datagrams has been reduced. This is extremely useful when IPsec encryption is applied to IP datagrams, since compression of outbound IP datagrams is done before any IP security processing, and the decompression of inbound IP datagrams is applied after the completion of all IP security processing. Only dynamic negotiations of the IPComp Association (IPCA) via IKE and one compression algorithm (LZS) is supported for 11.4. Any negotiation of IPComp is always combined with a negotiation of ESP, AH, or both.

## **Tunnel Switching Between Different Tunnel Types**

So that tunnel switching between two sessions of different tunnel types can be easily implemented and maintained, Enterprise OS software version 11.4 has been re-structured to support tunnel switching from PPP over Ethernet (PPPoE) to PPTP, and from PPPoE to L2TP. Users can now dial-in through a PPPoE tunnel and "switch out" through a PPTP or L2TP tunnel. This enables the Enterprise OS device to have the flexibility of switching between tunnels of different tunnel types.

**Routing Support Features** Routing support features include OSPF External Route Aggregation, Protocol Independent Multicast-Sparse Mode (PIM-SM), Multicast Border Router (MBR), IGMPv2 Enhancements, PPP over Ethernet (PPPoE), Virtual Router Redundancy Protocol (VRRP) for ATM Ethernet LAN Emulation, Virtual Router Redundancy Protocol (VRRP) for Virtual LAN (VLAN), Many-to-One NAT Enhancement, BGP-4 & IPv6 added to multiprotocol packages for OfficeConnect NETBuilder and SuperStack II NETBuilder SI, PathBuilder S400 devices, and RSVP and RSVP Proxy added to software packages for OfficeConnect NETBuilder and SuperStack II NETBuilder SI and PathBuilder S400 devices.

### **OSPF External Route Aggregation**

With OSPF, the user can import routes from external routing sources (for example, BGP, RIP, static routes, and directly connected networks). These imported routes become OSPF external routes. In some networks, the number of external routes to be advertised can cause traffic congestion on the backbone and subsequently to all areas.

Because version 11.4 aggregates the type5 external routes, the user can define external route ranges. With user-defined external route ranges, if the external route is within the defined range, only then will the network be advertised. This reduces the number of external routes advertised in the backbone and regular areas.

### **Protocol Independent Multicast-Sparse Mode (PIM-SM)**

The periodic broadcasting of information by DVMRP and MOSPF to identify the location of interested receivers for a specific multicast session is only useful in networks where bandwidth is plentiful or when there is a large number of senders and receivers for a multicast session. When senders and receivers to multicast sessions are distributed sparsely across a wide area such schemes are not efficient. They waste bandwidth on expensive WAN links and require the maintenance of "routing-state" on routers that are not on the forwarding tree for the multicast session. Protocol Independent Multicast-Sparse Mode (PIM-SM), implemented in 11.4, is an intra-domain multicast routing protocol designed to resolve some of the inadequacies with these other multicast protocols.

PIM-SM is "protocol independent" in that it can work with any unicast routing protocol. It builds a per-group (or per multicast session) shared multicast distribution tree centered at a rendezvous point, and requires receivers to explicitly join to this shared distribution tree prior to receiving data traffic. Since a "shared-tree" mechanism could result in suboptimal paths for data traffic from a source to the receivers of a multicast session, PIM-SM also supports the ability to switch to a source specific distribution tree if the data traffic warrants it. The implementation of PIM-SM supports IPv4 in this release (IPv6 is not supported in this release).

### **Multicast Border Router (MBR)**

To allow sources and receivers inside multiple autonomous multicast routing domains (each running a different multicast routing protocol -- DVMRP, MOSPF, or PIM-SM) to communicate, the regions must be connected by multicast border routers (MBRs). The primary role of the MBR is to pull down the traffic from one domain to the another domain. This MBR functionality is implemented in the Enterprise OS device to allow the efficient interoperation among independent multicast routing protocols. A common forwarding cache to forward the multicast data packets has been implemented. MBR makes it easier to have a unified forwarding table for multicast data traffic. The multicast routing protocols will maintain protocol specific routing states and create forwarding entries in the unified forwarding table for multicast traffic.

### **IGMPv2 Enhancements**

Adding to the IGMPv1 support, 11.4 will be adding support for IGMPv2 (RFC 2236). Feature enhancements include the following:

- Allowing a host to inform a multicast router when it no longer wants to receive traffic for a given multicast group.
- Defines a new procedure for electing the multicast querier on a LAN; the multicast router with the lowest IP address is always chosen as the querier.
- Defines a new type of Query message, called the Group-Specific Query. This type of message allows a router to transmit a query to a specific multicast group rather than all groups that reside on a directly attached subnet.

### **PPP over Ethernet (PPPoE)**

With 11.4, PPP over Ethernet (PPPoE) is available to offer a seamless integration of broadband access technology into the existing infrastructure and operational model of remote access. As specified in the informational RFC 2516, PPPoE encapsulates PPP packets over Ethernet. It is intended for use by a host PC to interact with a broadband modem (e.g. xDSL, cable, and wireless access devices) to achieve access to high-speed data networks. The PPPoE offering is targeted at Carriers, ISPs, and NSPs with an ATM backbone for use in a VPN environment for broadband access.

Ethernet is the most proven, familiar, and cost effective LAN technology that exists today. PPP is the most popular dial-up transport, created to define negotiating connectivity parameters, authenticate users, dynamically assign IP addresses, and support multiprotocol environments. In a remote dial-up environment, besides the traditional analog and ISDN modems, there are server other high-speed, broadband CPEs being rapidly deployed (for example, xDSL, cable, and wireless access devices). All high-speed, broadband access equipment requires end users to be knowledgeable in their technologies, connectivity, and configuration characteristics. With PPPoE, much of the complexity of these broadband devices is hidden from the user. In addition to ease of configuration and use for the end user, PPPoE also simplifies provisioning, installation, and management for the service provider.

Advantages of PPPoE:

■ Supports multiple hosts and users across a dedicated broadband connection and a single ATM or Frame Relay PVC with the same Ethernet infrastructure.

- Provides end users with ease of installation and configuration; no special configuration of the PC or modem is needed.
- Provides services providers with ease of provisioning, services, and management.
- Operates independent of access device (that is, works for xDSL, cable, or wireless devices) which shields end users from the need to learn complicated technologies (for example, ATM).
- Preserves the applications that have been built around Microsoft Windows Dial-Up Networking (DUN). A simple PPPoE client driver is used with an interface and functionality familiar to the user.

### **Virtual Router Redundancy Protocol (VRRP) for ATM Ethernet LAN Emulation**

In addition to supporting Virtual Router Redundancy Protocol (VRRP) on Enterprise OS platforms with Ethernet, Fiber Distributed Data Interface (FDDI), and Token Ring interfaces, 11.4 now supports ATM Ethernet LAN Emulation (ATM LANE).

LANE operates by maintaining a set of mappings from MAC addresses to ATM addresses. When running VRRP on a LANE network, the LANE protocol must be notified when a new master router is elected so that it can update the MAC address to ATM address mapping within the ELAN for the virtual router's MAC address. In essence, while running VRRP over LANE, a virtual MAC address may change location from one LEC to another.

For more information regarding VRRP, consult the Internet Drafts for VRRP (draft-ietf-vrrp-spec-v2-03.txt) and VRRP Operation over ATM LAN Emulation (draft-ietf-vrrp-lane-01.txt).

### **Virtual Router Redundancy Protocol (VRRP) for Virtual LAN (VLAN)**

In addition to supporting Virtual Router Redundancy Protocol (VRRP) over a physical LAN, with 11.4 comes support for VRRP for the Virtual LAN (VLAN).

A VLAN can be seen as a group of end-stations, perhaps on multiple physical LAN segments that are not constrained by their physical location and can communicate as if they were on a common LAN. With VRRP for VLAN, network operation is ensured since dynamic responsibility for a virtual router is transmitted to one of the VRRP routers on a VLAN.

When VRRP is used over a physical LAN, an owner of the Virtual Router ID (VRID) may change the MAC address to the Virtual MAC (VMAC) address without transitioning to promiscuous mode. For the VLAN implementation, when a VRRP router becomes the master (the router that is forwarding the virtual IP packets), the VLAN interface will always be in promiscuous mode.

### **Many-to-One NAT Enhancement**

When executing large file transfers with a block size that is greater than the underlying media can handle, IP will fragment the UDP packet. Since only the first fragment contains the UDP header (which indicates the source and destination port required by NAT to map to a NAT IP address), the subsequent fragmented packets do not contain the UDP header. This results in NAT not having the UDP ports to map to the NAT IP address. In previous releases, this condition would

occur during, for example, TFTP file transfers using Large Blocksize Negotiation (RFC 1783).

Each fragmented packet contains an IP Identification (ID) number that is used for re-assembly. When the first fragment arrives, the ID is stored in the NAT session that has already been setup for the TFTP file transfer, so when subsequent fragment's arrive with no UDP header, a search is made for the session by ID and the relevant IP address. After the session is found, the destination and source ports are known and NAT can translate.

#### **BGP-4 & IPv6 added to Multiprotocol Packages for OfficeConnect NETBuilder & SuperStack II NETBuilder SI & PathBuilder S400 devices**

Previously, BGP-4 & IPv6 was available only on the NETBuilder II and PathBuilder S5xx devices. Starting with 11.4, BGP-4 and IPv6 are supported on the OfficeConnect NETBuilder and SuperStack II NETBuilder SI (Ethernet only) bridge/routers, as well as on the PathBuilder S400 WAN convergence switch. BGP-4 and IPv6 will be available only on the multiprotocol packages for these platforms.

#### **RSVP & RSVP Proxy added to Software Packages for OfficeConnect NETBuilder & SuperStack II NETBuilder SI & PathBuilder S400 devices**

Previously, RSVP was available only on the NETBuilder II and PathBuilder S5xx devices. Starting with 11.4, RSVP and RSVP Proxy are supported on the OfficeConnect NETBuilder and SuperStack II NETBuilder SI (Ethernet only) bridge/routers, as well as on the PathBuilder S400 wAN convergence Switch.

**Traffic Shaping & QoS Features** Traffic shaping and Quality of Service (QoS) features include Bandwidth on Demand with Incoming Traffic, and IP Quality of Service (IPQoS).

#### **Bandwidth on Demand with Incoming Traffic**

Bandwidth on Demand is a facility that provides supplementary bandwidth above the normal bandwidth levels specified by the user whenever traffic congestion is detected. In previous releases, only the transmitted traffic load was used to control this feature; with the 11.4 release, incoming traffic is also monitored. The need to monitor incoming traffic for Bandwidth on Demand appears in such situations as when a router that is connected to an ISP downloads a web-page. The incoming traffic bandwidth consumption would be high; it would be desirable at this point to add more bandwidth to accommodate the desired burst in traffic.

#### **IP Quality of Service (IPQoS)**

With the enormous growth in network traffic, robust QoS is required to ensure mission-critical and real-time application traffic will get adequate network resources to traverse the network regardless of the competing demands for bandwidth by other applications.

Policy-based QoS management will enable network managers to control bandwidth allocation and service levels on IP traffic flows. Traffic flows can be metered and policed on a per policy base to ensure its bandwidth consumption does not exceed the defined rate limits. When multiple flows are aggregated into a service class, *rate limiting* protects conforming flows from the aggressive flows hogging network resources that may lead to a denial of service. Flows can also be policed to ensure correct marking of the IP/TOS-byte in the IP header as per policy. Given the scalability problems associated with RSVP, the emerging IETF standard for scalable end-to-end QoS–IP Differentiated Service is supported. Incoming traffic flows can be classified into service classes for each defined QoS policy with the routers providing the service level that corresponds to the Differentiated Services Code Point (DSCP), bits 0-5 in the TOS-byte, via the Class-Based Queue (CBQ) packet scheduler and Random Early Detection (RED) congestion avoidance mechanisms. These queue management policies will only be supported over the slower FR and PPP WAN links.

Brief descriptions of additional QoS features are listed below. For further information on IPQoS, consult RFC 2474 (Definition of Differentiated Service Field in IP Headers) and RFC 2309 (Recommendations on Queue Management & Congestion Avoidance in the Internet).

■ Policy-based QoS Management

Flexible QoS control is configured via the IPQoS Service as port specific policies. QoS policies can be applied to the inbound traffic at the ingress port and/or the outbound traffic at the egress port. QoS policies are associated with flows.

Policies are stored in the user-defined precedence order in the QoS policy database. The policy action associated with the first matching policy found for the packet will be applied. Flow can be defined as either an aggregated flow or a specific application flow between two end systems. Flows are classified via the generic packet classification service provided by IP.

A network manager can define the following types of QoS policy:

- Bandwidth control If rate limiting is specified in a QoS policy, the associated traffic flow will be metered and policed. Rate limiting can be applied to traffic transmitted or received on an interface. User may also define actions, such as forward/discard/remark TOS-byte, to handle traffic that conforms to or exceeds the rate limit.
	- TOS control TOS can be set to a specified TOS value. This allows incoming packets to be classified into a small number of DSCP-based classes. TOS-byte can also be remarked for forwarding to another administration domain with a different IP/TOS convention.
	- Service class control A specific service class can be assigned to a flow independent of the DSCP value in the TOS byte. By default, the 6-bit DSCP value is mapped into a CBQ service class at the outgoing WAN port.
	- Traffic redirect traffic can be redirected at the ingress port.
- IEEE 802.1P Prioritization

When the ingress port is connected to a VLAN-aware switch that does the layer-2 packet classification and 802.1P user priority support is enabled on the ingress VLAN port, the 802.1P user priority of the incoming IP packet will determine the IP/TOS value based on the default or user-configured mapping.

When the egress port is connected to a layer-2 VLAN-aware switch that *does not* support packet classification and 802.1P support is enabled on the egress VLAN port, the IP/TOS value will determine the 802.1P priority of the outgoing packet based on the default or user-configured mapping

IP traffic can also be classified via a QoS policy to be tagged with a specific 802.1P priority.

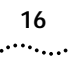

### ■ Class-Based Queuing (CBQ) Management

Class-Based Queuing (CBQ) is a link-sharing packet scheduler which is an enhanced version of the existing Protocol Reservation queuing policy. It performs priority scheduling and supports specific traffic class characteristics, such as the average transfer rate. It supports a hierarchy of service classes, each associated with a set of QoS attributes (such as, average rate, priority, and max delay) and a packet queue to hold packets marked for the service class.

CBQ provides weighted (based on the allocated bandwidth) round robin scheduling when the class is not congested, but switches to the link sharing mode during periods of congestion. It regulates each class queue to its allocated bandwidth, but allows a congested class to borrow bandwidth from its under-utilized parent class.

When a class queue builds up due to packet arriving at higher rate than the class's allocated bandwidth, CBQ employs a packet drop policy to manage the queue length/latency. By default, the simple "tail drop" is invoked to discard the most recently arrived packet for the congested queue/class. The more effective RED dropper can also be optionally enabled on a CBQ class queue.

CBQ also supports traffic prioritization. Higher priority classes are serviced first, classes with the same priority are then serviced based on weighted round robin. Borrowing is allowed only if a class is configured to allow borrowing from its parents.

The network manager may define any number of CBQ classes. Policies can be defined that map the DSCP in the TOS-byte to a specific service class to provide the desired QoS. Initial RSVP support will restrict RSVP flows to the well-known "RSVP" service class.

Given the significant per packet overhead, CBQ does not scale well with multi-level class hierarchies and would perform best with a small number of classes in a shallow tree structure on lower speed WAN links.

CBQ will be supported on PPP/FR ports only.

■ RED Congestion Avoidance

Random Early Discard (RED) actively manages the queue size by dropping arriving packets using probability as follows. The probability of packet drops increases as the estimated average queue size grows. The average queue size is computed using a simple exponentially weighted moving average estimator. RED starts dropping arriving packets when the queue size exceeds the defined minimum threshold in number of packets), and the drop probability increases linearly with the queue size until the defined maximum threshold (in number of packets) is reached - at which point all arriving packets are dropped.

Weighted Random Early Discard (WRED) implements an additional drop-precedence based preferential discard mechanism. The drop-precedence value is used to determine the minimum and maximum thresholds–such that packets tagged with a higher drop-precedence value has a higher drop probability. The drop-precedence value is determined by the amount of traffic in excess of the rate limit.

RED congestion avoidance scheme actively manages the queue length to efficiently reduce both packet drops and queue latency, resulting in lower delay and better service. The random packet drop also effectively breaks up the traffic synchronization due to TCP's "slow start than speed up" behavior, which may cause some flows to be locked out of bandwidth if a simple tail drop is employed when the queue becomes full. However, RED works well only with compliant TCP implementations that backs off when network congestion is detected. It has no effect on non-IP or UDP traffic.

RED is supported on CBQ class queues only.

**Dial Service Features** Dial service features include increased asynchronous baud rate for the all Enterprise OS platforms.

> In releases prior to 11.3, the maximum baud rate for asynchronous ports was 57.6 kbps. With the 11.3 release, the maximum baud rate has been increased to 115.2 kbps only for the OfficeConnect NETBuilder platform. With the 11.4 release, this feature is expanded to support all other platforms with FlexWAN interfaces. This includes the NETBuilder II with the 4-port HSS module, SuperStack II NETBuilder SI, PathBuilder S5xx, and PathBuilder S400 devices.

#### **Voice & Multiservice Features** Voice and multiservice features include voice over Frame Relay, and voice over VPN. These features are currently available on the PathBuilder S400 platform only.

### **Voice Over Frame Relay (VoFR)**

With Frame Relay already providing a flexible and efficient means of transferring data, Voice Over Frame Relay (VoFR) consolidates voice and voice-band data (for example, analog modems and fax messages) with data services. VoFR lowers the cost of calls while increasing the utilization of network resources and maintaining the reliability of an existing Frame Relay network.

With 11.4, VoFR is available in the PathBuilder S400 WAN convergence switch. The VoFR capabilities will handle peer-to-peer (end-user to end-user) VoFR voice call signaling across the network, providing real-time delivery of voice signals without excessive delay.

Features of the 3Com implementation of VoFR:

- All voice payloads are encapsulated in the FRF.11 formats. Voice and data share the same virtual circuit (VC) based on the FRF.11 Annex J (The Use of Reserved Subchannels) capabilities as authored by 3Com.
- Fragmentation can consume CPU processing power resulting in degraded system performance. Unlike other vendors implementation of VoFR, 3Com's proprietary Fragmentation Control Protocol (FCP) is designed to support dynamic fragmentation control to turn on-and-off fragmentation at each communicating endpoint.
	- 3Com proprietary VoFR signaling based on Q.931allows dynamic call connection and teardown.
	- VoFR recovery is built into VoFR signaling to handle system or network outage.
- Voice call establishment is regulated by bandwidth requirements of voice compression between two communicating DSP peers, as well as by the available bandwidth (CIR) of the VC at each end.
	- Voice calls between remote offices can be switched through central site VoFR.
- Up to 250 calls can be supported within each VC subject to available bandwidth.
- Support for FXS and FXO voice ports.
- Support for FAX data over the voice call.

## **Voice Over VPN (VoVPN)**

Due to the interaction between VPN (L2TP or PPTP) and VoIP when they are sharing the same system IP (sysip) address, voice calls do not get tunneled over L2TP or PPTP. The reason for this is when a VPN tunnel is established with the sysip address, the endpoint's sysip address is in each endpoints routing table. If an application subsequently uses the same address that is used by the tunnel, the routing table would force the packet out on the interface, and not through the tunnel. The packet would leave the device unencapsulated.

To overcome this, voice calls originating from the system will continue to use the sysip address as before (in order to utilize the redundancy feature of the sysip). In addition, the voice call will also have an option to use a different source-destination pair for those calls that need to be tunneled via VPN. After the source address is defined, it is linked to the virtual port that represents the VPN tunnel, allowing the voice call to get tunneled across the VPN.

#### **Network Management Features** Network management features include Upgrade Utilities and Upgrade Link, Web Link Enhancements, Autotargeting for SLA Monitoring/Remote Polling, Console Output in Telnet Sessions, Multiple SYSLOG Server Support, Audit Log Messaging Enhancements. and Domain Name Use in FTP and TFTP Commands.

### **Upgrade Utilities & Upgrade Link**

With the upgrade utilities, you will be able to perform upgrades of all your Enterprise OS devices (NETBuilder, PathBuilder S5xx, and PathBuilder S400 devices) from an older version of software to a newer version. The version you can upgrade to will match your version of the upgrade utilities (for example, with the Upgrade Management Utilities version 11.4, you will be able to upgrade a device running 8.x, 9.x, 10.x, 11.0, 11.1, or 11.2 to any version 9.x, 10.x, 11.0, 11.1, 11.2, 11.3 or 11.4). Engineered to be reliable and simple to use, the utilities can be executed via command line, via the GUI-interface in Transcend® Upgrade Manager, or the GUI-interface in Upgrade Link, or via user-defined scripts.

Enhancements to Upgrades Utilities version 11.4:

- File Transfers via HTTP
- Faster installation of Enterprise OS software images into Upgrade Manager for Windows95
- Flexibility of installing the upgrade files into a directory besides /usr/3Com
- Added support for PathBuilder S400 WAN convergence switches

### **Web Link Enhancements**

Web Link is an embedded Web-based interface for management of the NETBuilder bridge/router (or PathBuilder S5xx tunnel switch starting with 11.1.1). Web Link is available on all router platforms running version 11.0 or later. To access Web Link, use Netscape 4.08 or later, or Internet Explorer 4.x or later.

■ Voice Wizard

Starting with 11.2.2 and with enhancements made in 11.4 for the PathBuilder S400 WAN convergence switch, Web Link provides a new Wizard configuration tool to aid in the configuration of the voice parameters. The Voice Wizard eases the task of configuration by creating a dial plan that can be viewed and later edited.

■ Performance Management

Currently available statistics are:

- System Performance
- Interface Performance: physical path statistics and port and virtual port statistics
- Protocol Performance: Routing protocols
- IP Routing Protocol: Total IP packets and IP packets per interface
- IPX Routing Protocol: Total IPX packets
- IPX Packets Per Interface
	- Frame Relay WAN Protocol
- New Statistics for 11.4
	- VPN Performance: VPN tunnels and total active tunnels
	- IPsec Performance: Encrypted packets, authenticated packets, encrypted-authenticated, packets and discarded packets
	- Voice Performance
- Total Successful Calls
	- Total Packets
	- Total Bytes

### **Autotargeting for SLA Monitoring/Remote Polling**

In 11.2, Remote Polling was introduced which provided a mechanism to periodically poll a list of up to 100 target devices. By pinging a target list of devices for connectivity, logs could be generated and statistics gathered to measure latency between devices and to determine service levels. Statistics could also be gathered using the 3Com remote polling MIB (3com0019.mib), which can give the statistical result of each poll. The MIB variables can be used with 3rd party applications, like InfoVista to provide service level monitoring, analysis, and reporting. A maximum of 100 target devices can be polled.

In 11.4, the requirement to manually configure up to 100 target devices that the administrator remotely polls has been eliminated. Four predefined "target groups" will be used:

- RAS targets are automatically added when a RAS user session is established
- VLL targets are automatically added when a virtual leased line is configured
- Tunnel Peers including PPTP/L2TP/IPIP/DNL are automatically added
- Static targets can still be manually configured, if desired

 $\ddotsc$ 

## **Console Output in Telnet Sessions**

With 11.4, all system messages can be displayed to a Telnet session as well as through a terminal attached to the local console port. Administrators will be able to view all important status messages from the Telnet session improving manageability.

## **Audit Log Messaging Enhancements**

Many enhancements are added in the 11.4 release regarding the logging of events. These include:

- In previous releases, only one SYSLOG server on the network could be sent the audit log messages from an Enterprise OS device. With 11.4, the administrator can configure each Enterprise OS device to send it's audit log messages to up to six SYSLOG servers.
- In previous releases, only one SYSLOG server on the network could be sent the audit log messages from an Enterprise OS device. With 11.4, the administrator can configure each Enterprise OS device to send it's audit log messages to up to six SYSLOG servers.
- Persistent logging of events across reboots now available across all platforms. Previously this feature was available only for NETBuilder II and PathBuilder S5xx devices (those devices which could support the partial dump feature). With 11.4, the partial dump feature is extended to the stackable devices (OfficeConnect NETBuilder, SuperStack II NETBuilder SI, and PathBuilder S400 devices), so reasons for spontaneous failures will be logged both on the device and within audit log messages sent to the SYSLOG server(s).
- To provides a clearer understanding of audit log messages, the format of the messages has been changed. There is a different format for those messages sent to a SYSLOG server vs those saved on the device's local audit log buffer. Redundant information was removed and comprehensive definitions are provided. A field was added to indicate message severity (0-7 indicating Emergency, Alert, Critical, Error, Warning, Notice, Info, and Debug).

Changes to audit log messages sent to SYSLOG server(s):

- For the SYSLOG messages, a unique message identifier (starting with 100) has been added. Specific services have been assigned a range of identifying numbers. For example, 100-199 identifies audit log file access status messages … dial history messages are 400-499 … IPsec messages are 600-649 … and Web Link messages are 1400-1499.
- A new message format will have identifying labels. The new syntax is as follows:

priority Seq:SeqNumber Sev:Severity From:Entity/Source Msg:Text

Changes to audit log messages saved on the device's local audit log buffer:

■ The new message format will have identifying labels. The new syntax is as follows:

<priority> Seq:SeqNumber Date/Time Sev:Severity From:Entity/Source Msg:Text

■ Audit Log Message Filters are now supported. In previous releases, all audit log messages were sent to the designated SYSLOG server. With 11.4, the administrator can set a LogFilter, whereby specific messages can be sent to specific SYSLOG servers. Messages can be filtered based on service, priority,

message identifier(s) and /or SYSLOG server. The action to send all messages to the SYSLOG server is still the default when auditing is enabled.

■ The audit log messages can also be sent out through an SNMP trap to be received by the configured SNMP trap manager(s).

### **Domain Name Use in FTP and TFTP Commands**

Starting with 11.4, a domain name can be used in the FTP commands of GET and PUT, as well as the TFTP command of COpy to specify the name of the FTP or TFTP server. Previously, only the IP address of the FTP or TFTP server could be used for these commands. This function assumes that there is a Domain Name server on the network with the name/address mapping configured; the Enterprise OS device continues to act only as a FTP/TFTP client.

**Transcend VPN Application Suite** With more VPN management applications available and planned for the future, Secure VPN Manager and the new PKI Manager tools have been bundled together–one part number to use for ordering, one CD-ROM to use for installation. The new package will be called *Transcend VPN Application Suite*.

#### **Secure VPN Manager version 2.2**

Secure VPN Manager is a graphical web-based network management tool that presents key information about your virtual private network (VPN). Secure VPN Manager provides the assistance necessary to monitor the VPN tunnels terminated by the NETBuilder bridge/router or the PathBuilder S5xx series of devices. These analyses are possible through the monitoring of the VPN tunnel established for remote access (client-to-LAN) connections) and site-to-site (LAN-to-LAN) connections. The application is supported only on the Windows NT Server platform currently.

Secure VPN Manager supports the following Microsoft devices as tunnel initiators:

- Window 95 with Microsoft Windows 95 Dial-Up Networking 1.3 Upgrade or later
- Window NT with Service Pack 3 and above

Secure VPN Manager supports the following 3Com devices as tunnel initiators and tunnel terminators:

- PathBuilder S5xx series devices running software version 11.3 or later
- NETBuilder bridge/routers running software version 11.3 or later
- PathBuilder S400 series devices software version 11.4 or later

#### **PKI Manager version 1.0**

PKI Manager is a graphical, management application to aid Enterprise OS devices in obtaining PKI certificates and Certificate Revocation Lists (CRLs) from various Certificate Authorities (CAs). PKI Manager works as a proxy between the device and the CA. It is responsible for collecting the certificate requests from the devices and generating the CA-specific certificate request syntax (CRS), which in turn is sent to the CA. Once the CA issues the certificate, PKI Manager will retrieve it from the CA and send it to the Enterprise OS device. The CAs that are supported with this first release are Verisign and Entrust. The application is supported only on the Windows NT Server platform currently.

## **Features of PKI Manager version 1.0**

- *Multi-Enterprise PKI Management*: Administrators can use the application to manage multiple enterprises (or different business units of an enterprise) separately.
- *Limited RA functionality*: The application uses a proprietary Enrollment key mechanism to authenticate Enterprise OS devices.
- *Certificate proxy*: To eliminate the need of each device talking to the CA, PKI Manager negotiates the certificates from the CAs on behalf of the device. PKI Manager will receive a generic (PKCS#10) certificate request from the device and wrap it into a CA- specific CRS (for example, Versign uses PKCS#7). The certificate request will be sent to the CA using the protocol supported by the CA (for example, Verisign uses HTTP).
- *Certificate Management*: The administrator can view the CRLs and certificate status (for example, valid/about, expire/expired/revoke, requested/revoked/installed, or not installed) using the different views of the application.

#### **System Requirements for Secure VPN Manager version 2.2 and PKI Manager 1.0**

- *Computer:* Pentium Processor with 300 MHz minimum clock, minimum 128 MB of RAM, and minimum 4 GB hard disk space for initial installation & database storage
- *Operating System:* Microsoft Windows NT server 4.0 with Service Pack 3 or later, with the TCP/IP stack enabled. Microsoft Windows NT SNMP service loaded and active on the server
- Web Server for Secure VPN Manager: Netscape's FastTrack Web Server version 3.x or Microsoft's Internet Information Server (IIS) version 3.0
- *Client for Secure VPN Manager:* Web browsers that supports Java applets,
	- Netscape Navigator 4.08 or later
	- Netscape Communicator 4.5.1 or later
	- Microsoft Internet Explorer 4.01 or later

## **11.4 Software Packages**

The tables in this section list the features in the packages available in software version 11.4 for the NETBuilder and PathBuilder platforms.

**NETBuilder II Bridge/Router**

The NETBuilder II bridge/routers are supported with the following packages:

- AC-APPN Connection Services Router
- DW-Multiprotocol Router
- DL–Multiprotocol Router with 40-bit Encryption
- DE-Multiprotocol Router with 56-bit Encryption
- DS-Multiprotocol Router with 128-bit Encryption and 3DES

Table 1 lists the software features of each package for NETBuilder II bridge/routers.

**Table 1** NETBuilder II Software Features

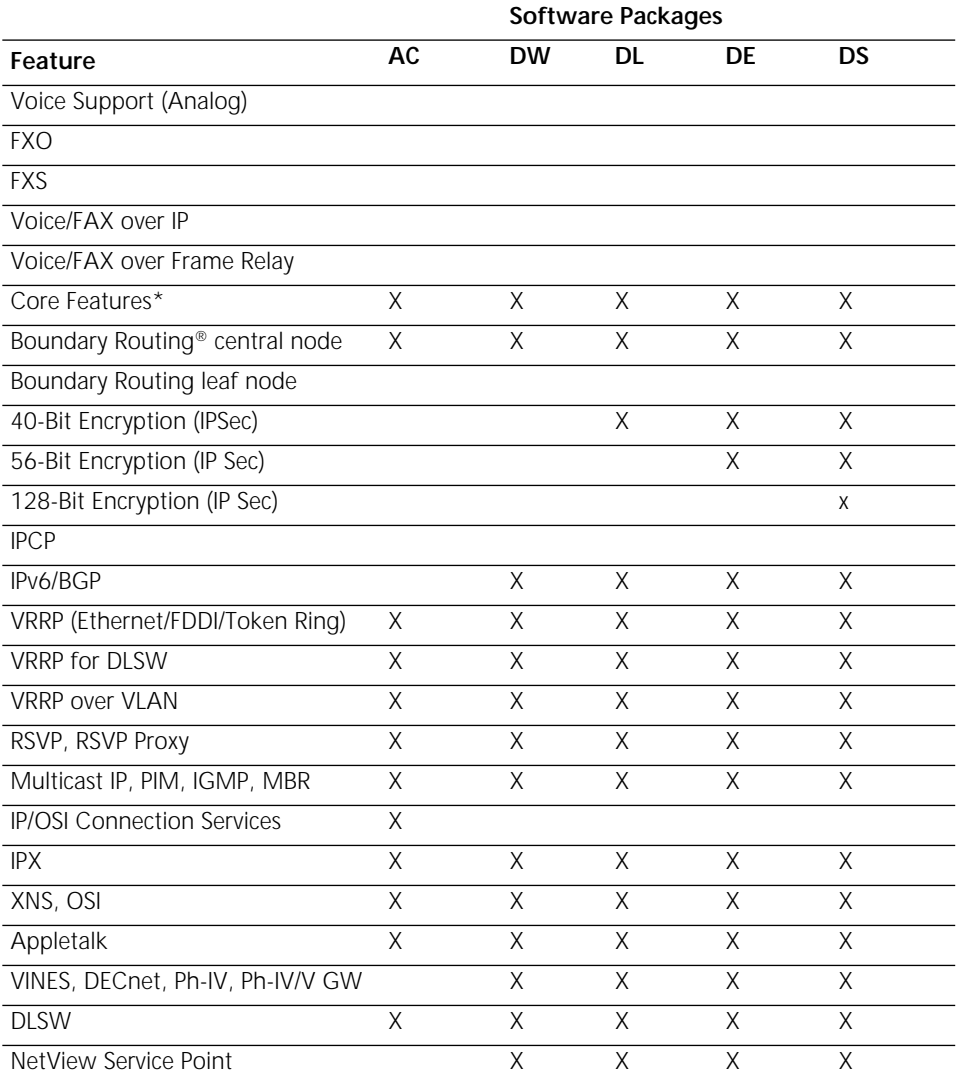

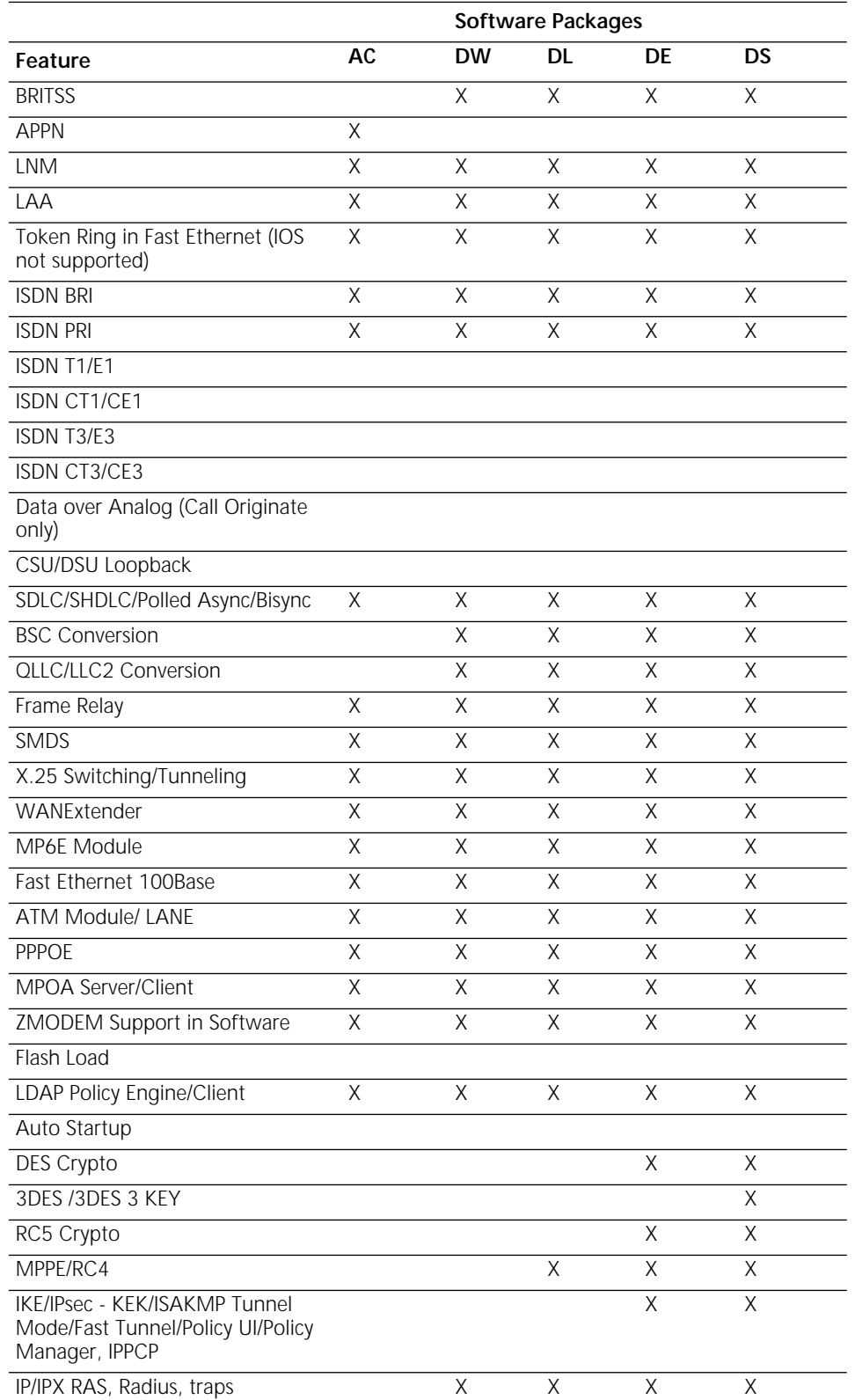

#### **Table 1** NETBuilder II Software Features (continued)

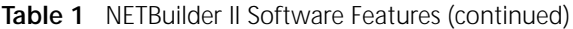

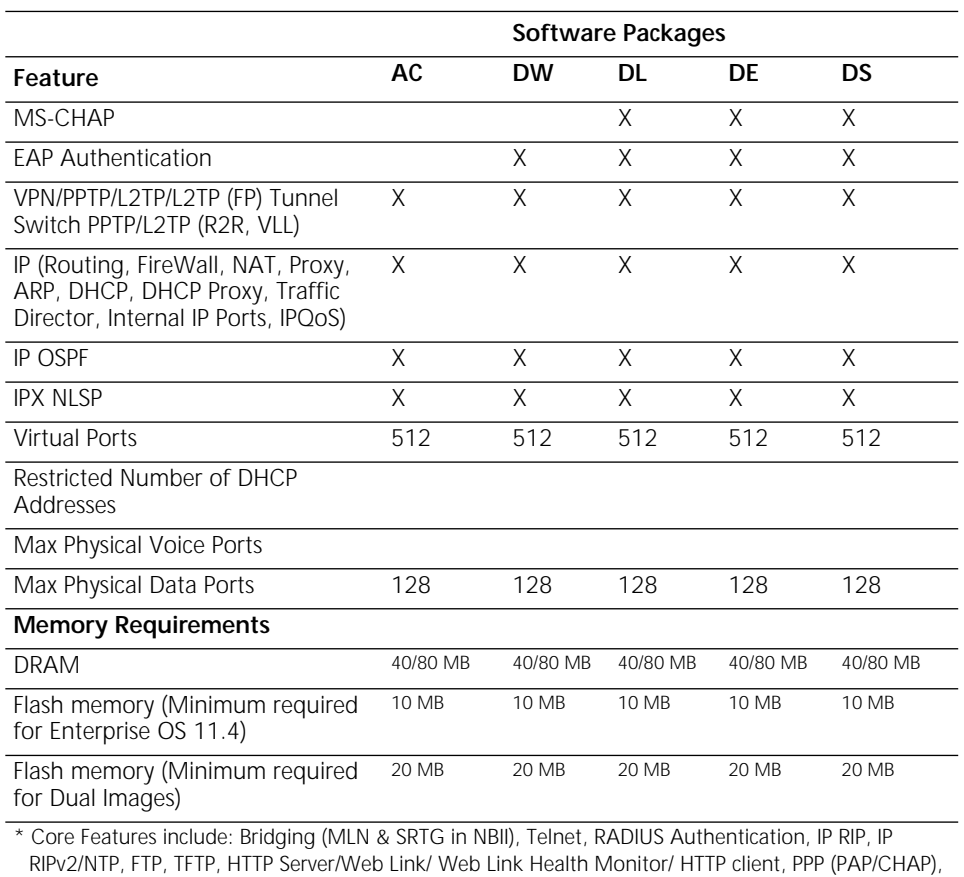

MLP, CCP, X.25, Dial, ASCII Boot and ASCII Capture, Login Banner, SLAMS, Bandwidth on

## Demand/incoming, SLAM Autotargeting, Domain Name Support, NHRP for IP tunnels.

#### **NETBuilder II Firmware Requirements**

The NETBuilder II I/O modules require firmware upgrades to support the Enterprise OS software version 11.4 (see Table 2 for firmware requirements).

You can determine your I/O module firmware version through the software by entering:

#### **SHow -SYS IOI**

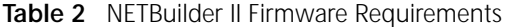

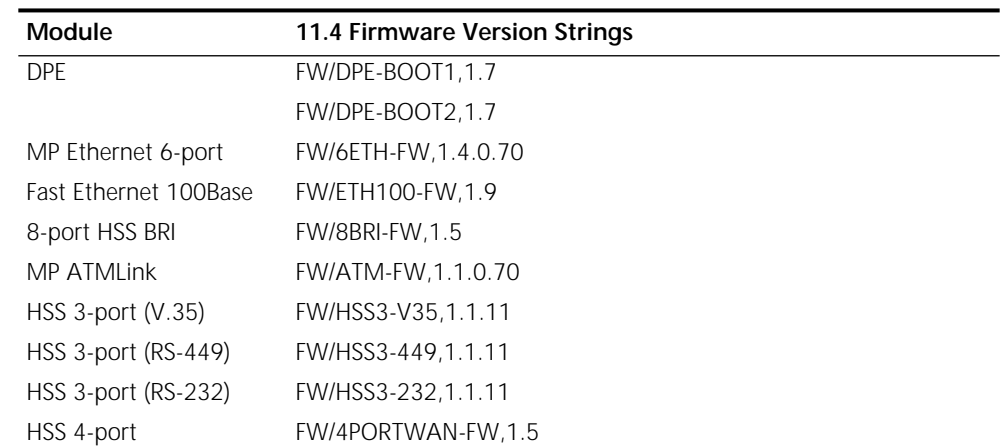

**SuperStack II NETBuilder SI** SuperStack II NETBuilder SI bridge/routers are supported with the following packages:

- BF- Boundary Router
- NW–IP/IPX/AT Router
- NE- IP/IPX/AT Router with 56-bit Encryption
- NS-IP/IPX/AT Router with 128-bit Encryption and 3DES
- CF–Multiprotocol Router]
- CL–Multiprotocol Router with 40-bit Encryption
- CE–Multiprotocol Router with 56-bit Encryption
- CS-Multiprotocol Router with 128-bit Encryption and 3DES
- AX-APPN/Connection Services

Table 3 lists the software features of each package for SuperStack II SI bridge/routers.

#### **Table 3** SuperStack II NETBuilder SI Software Features

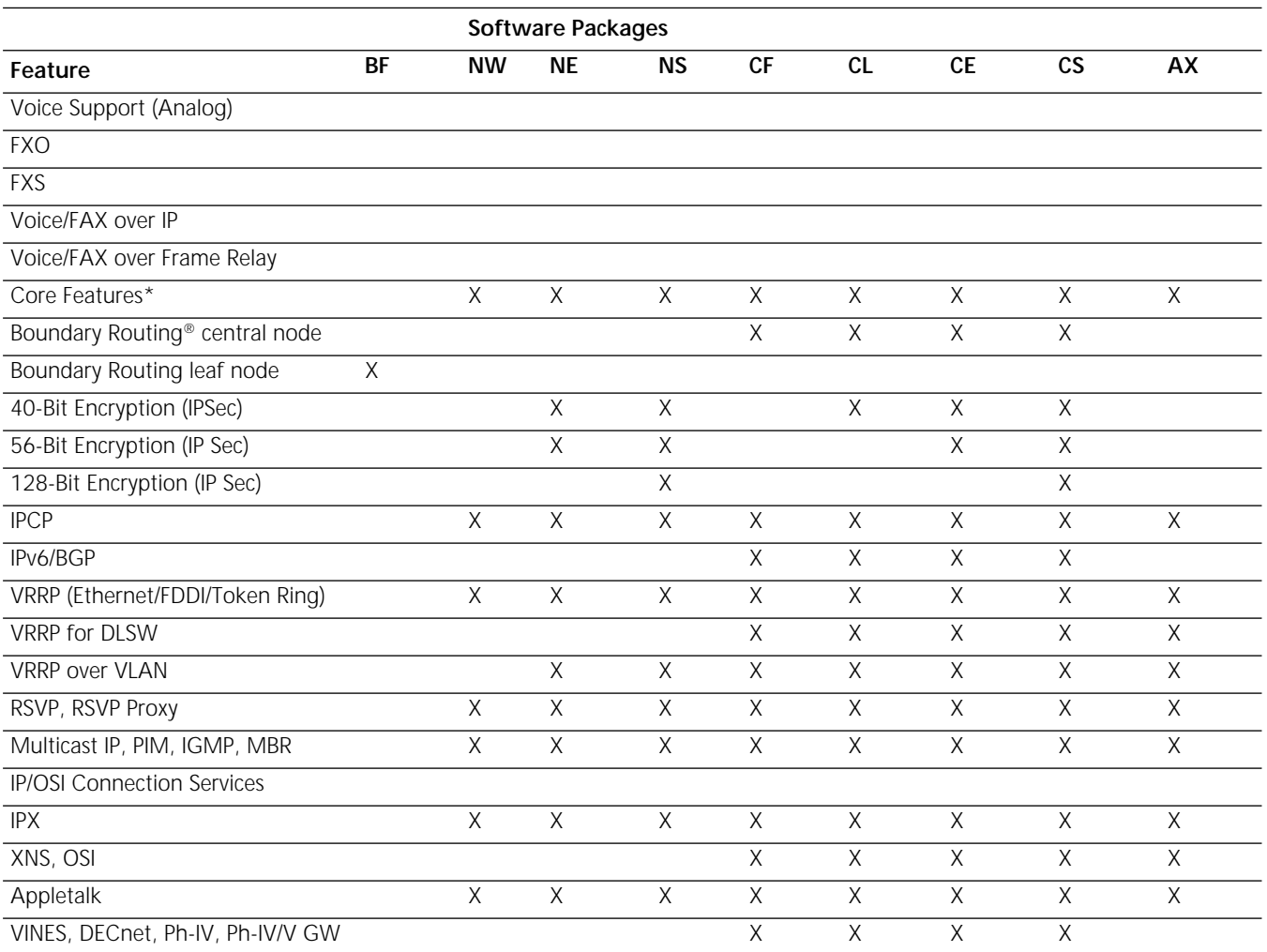

\* Core Features include: Bridging (MLN & SRTG in NBII), Telnet, RADIUS Authentication, IP RIP, IP RIPv2/NTP, FTP, TFTP, HTTP

Server/Web Link/Web Link Health Monitor/ HTTP client, PPP (PAP/CHAP), MLP, CCP, X.25, Dial, ASCII Boot and ASCII Capture, Login Banner, SLAMS, Bandwidth on Demand/incoming, SLAM Autotargeting, Domain Name Support, NHRP for IP tunnels.

#### **Table 3** SuperStack II NETBuilder SI Software Features (continued)

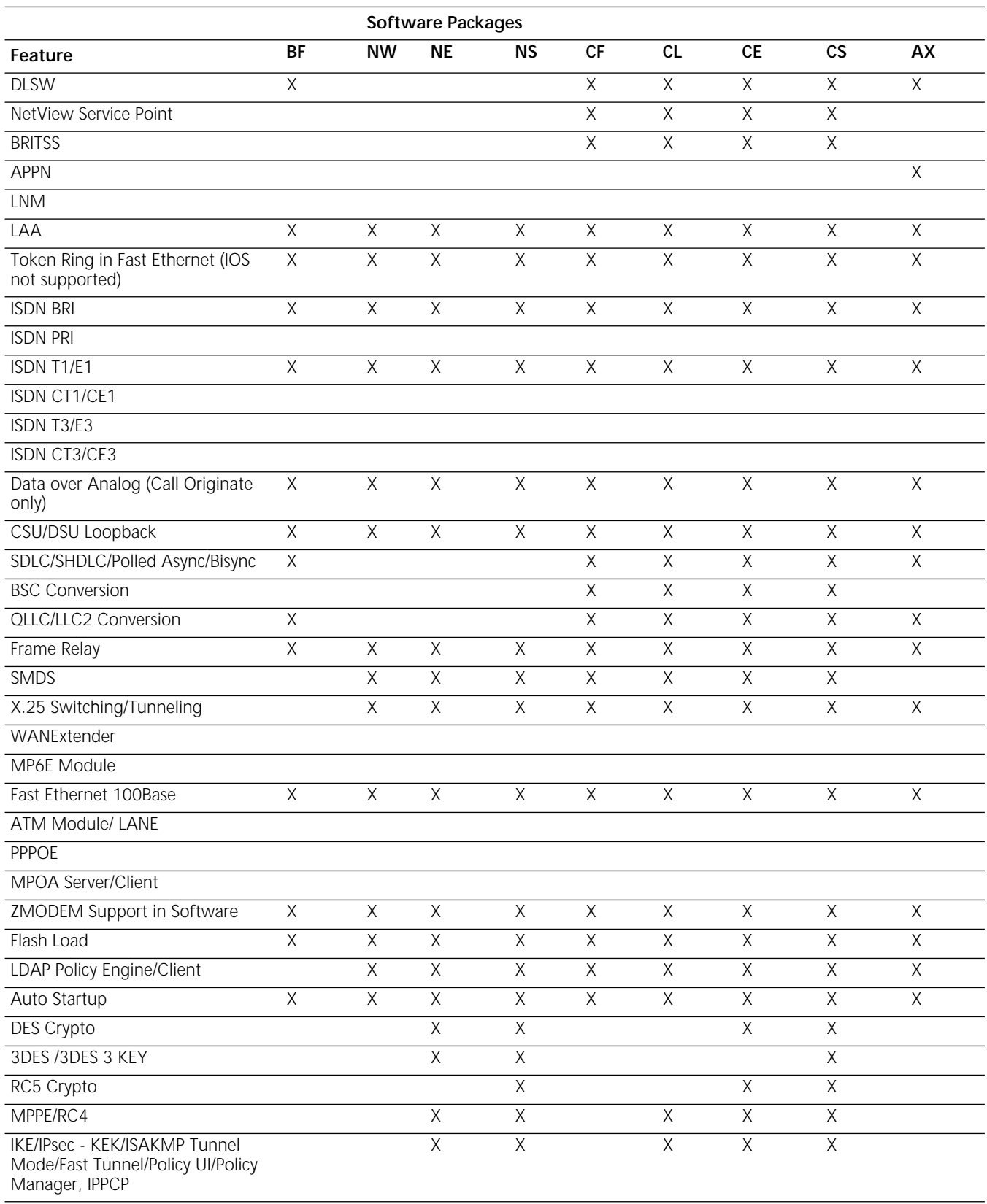

#### **Table 3** SuperStack II NETBuilder SI Software Features (continued)

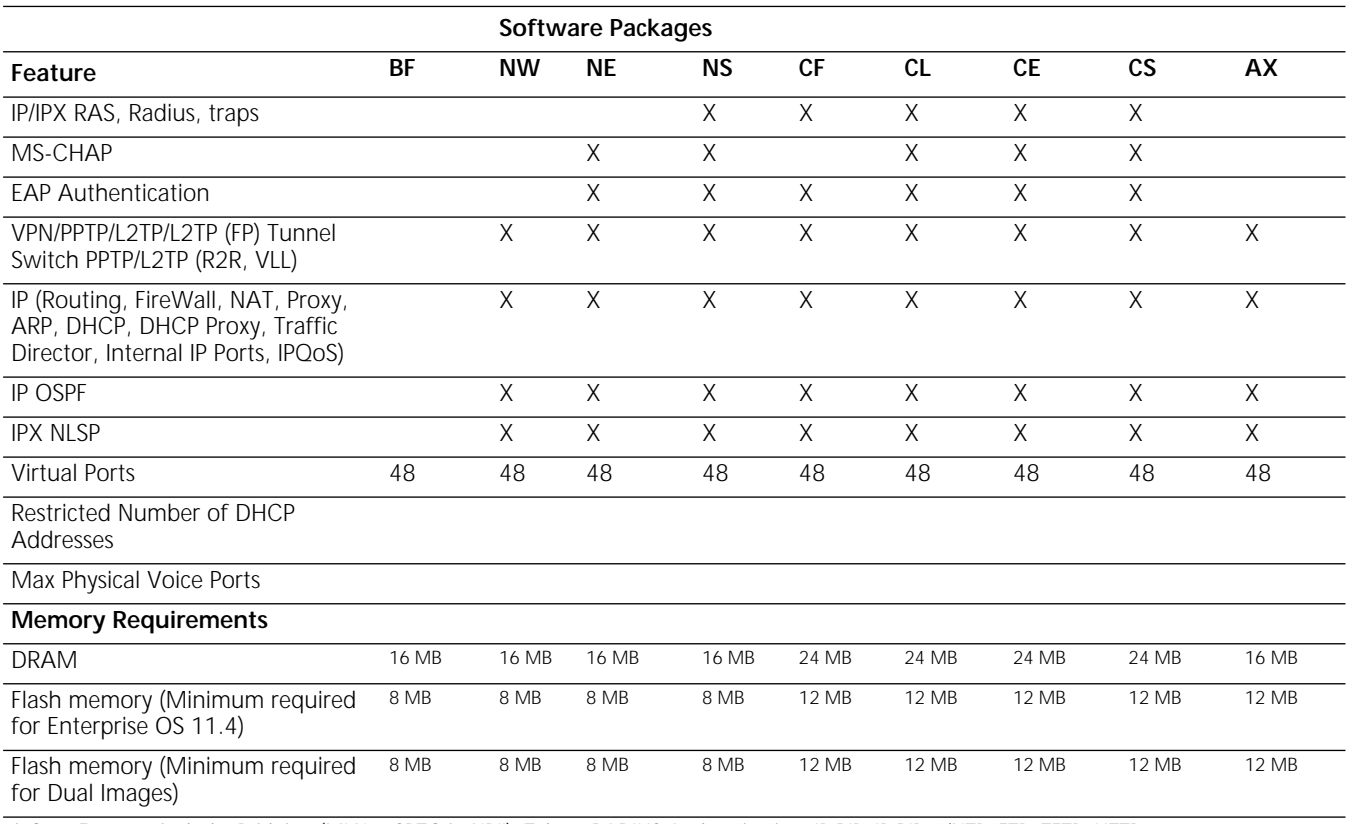

#### **PathBuilder S5xx Series Switch**

The PathBuilder S5xx Series Switches support the following software packages:

- PW-Multiprotocol Router
- PE–Multiprotocol Router with 56-bit Encryption
- PL–Multiprotocol Router with 40-bit Encryption
- PS-Multiprotocol Router with 128-bit Encryption and 3DES

Table 4 lists the software features in each package for the PathBuilder S5xx series switches.

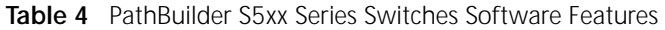

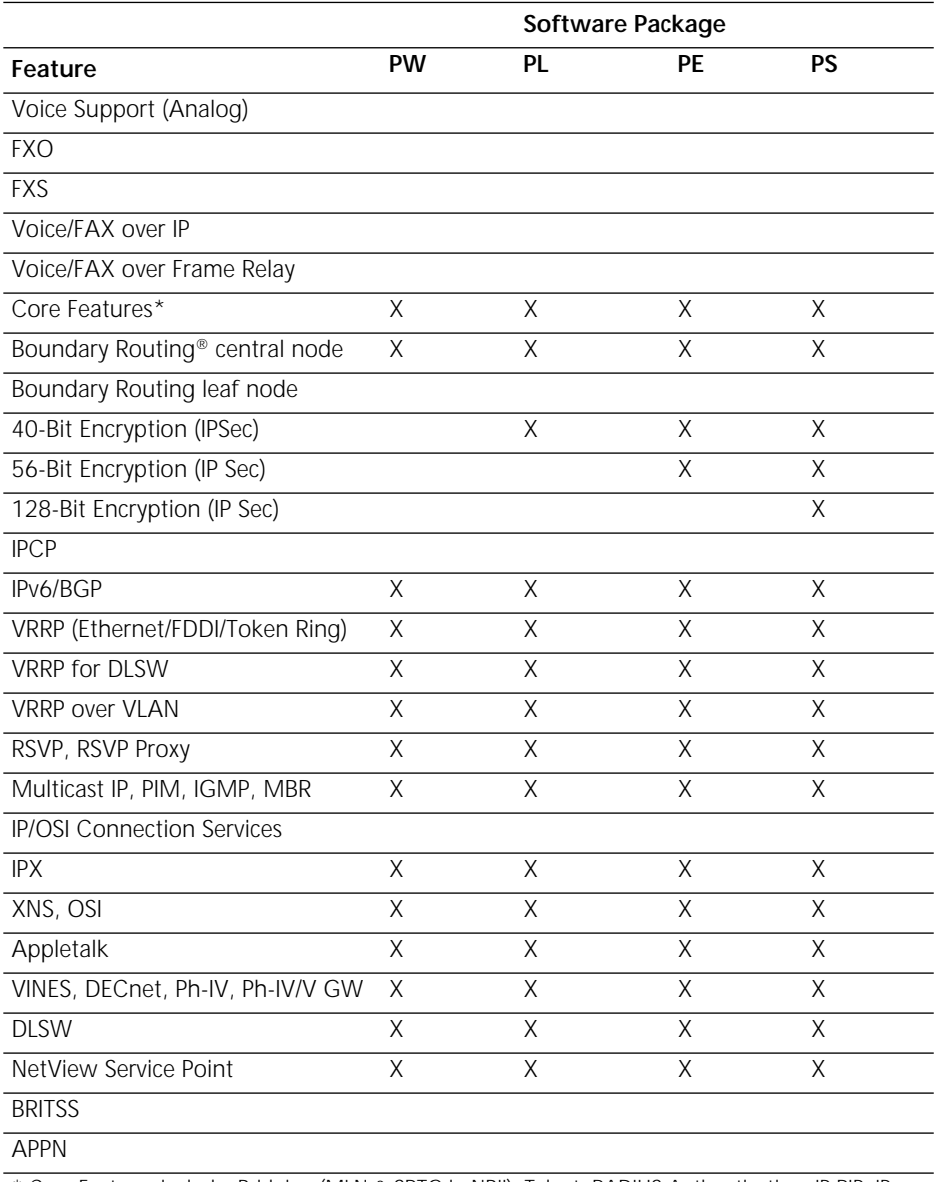

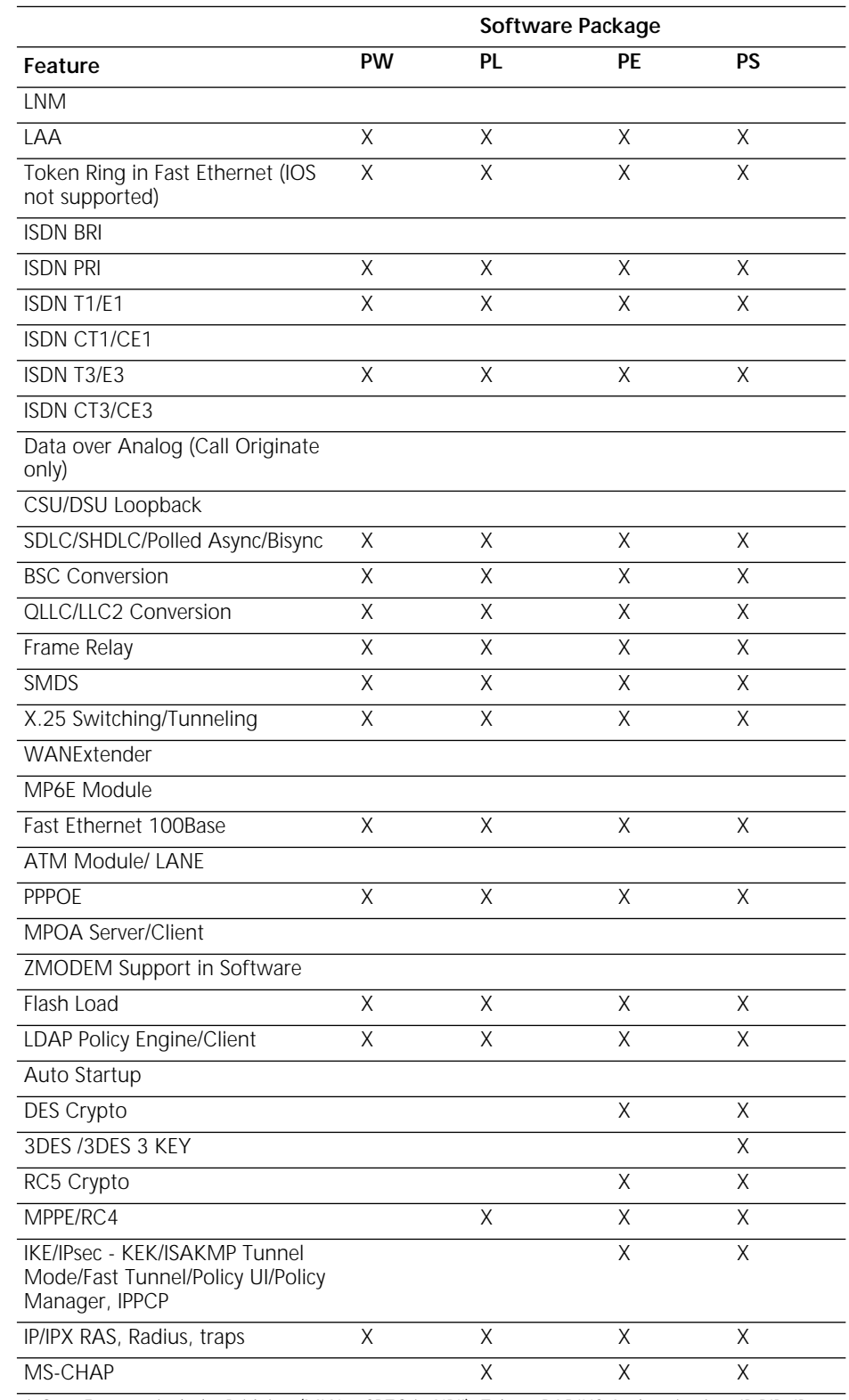

#### **Table 4** PathBuilder S5xx Series Switches Software Features (continued)

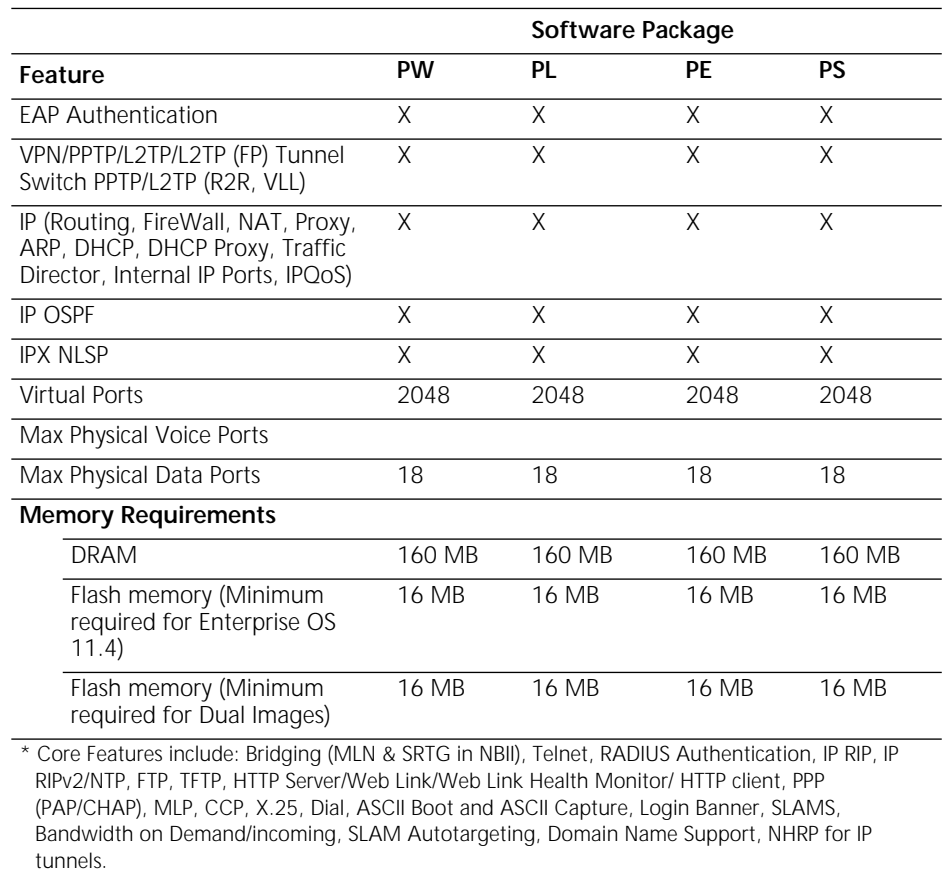

#### **Table 4** PathBuilder S5xx Series Switches Software Features (continued)

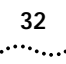

#### **PathBuilder S400 Series Switches** The PathBuilder S400 series switches support the following software packages: ■ XW–IP/IPX/AT Data/Voice Router

- XE–IP/IPX/AT Data/Voice Router with 56-bit Encryption
- XL–IP/IPX/AT Data/Voice Router with 40-bit Encryption
- XS-IP/IPX/AT Data/Voice Router with 128-bit Encryption and 3DES
- MW-Multiprotocol Data/Voice Router
- ME–Multiprotocol Router with 56-bit Encryption
- ML–Multiprotocol Router with 40-bit Encryption
- MS–Multiprotocol Router with 128-bit Encryption and 3DES

Table 5 lists the software features in each package for the PathBuilder S400 series switches.

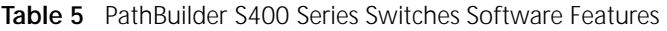

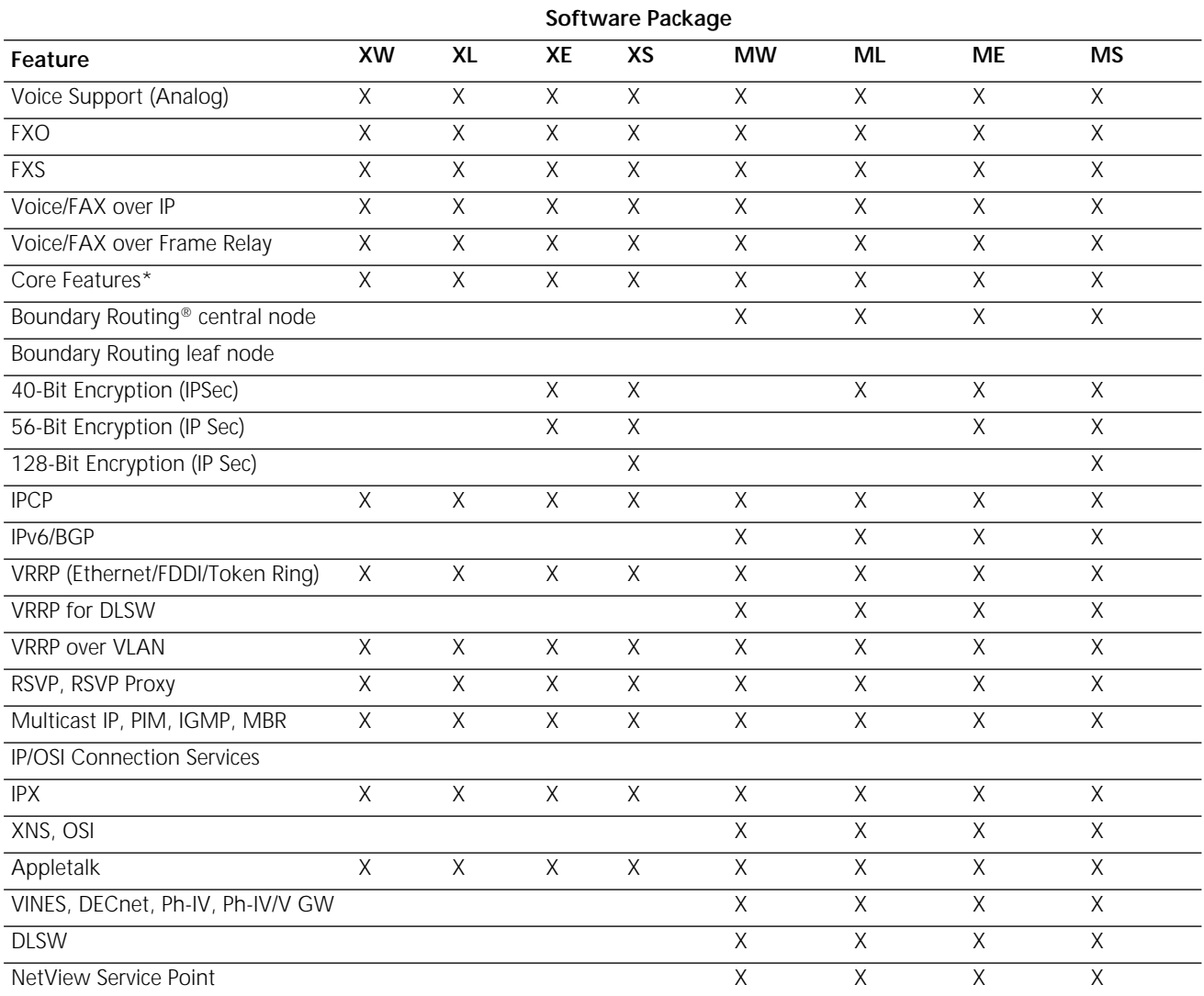

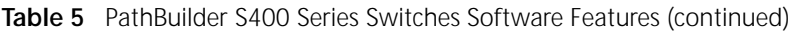

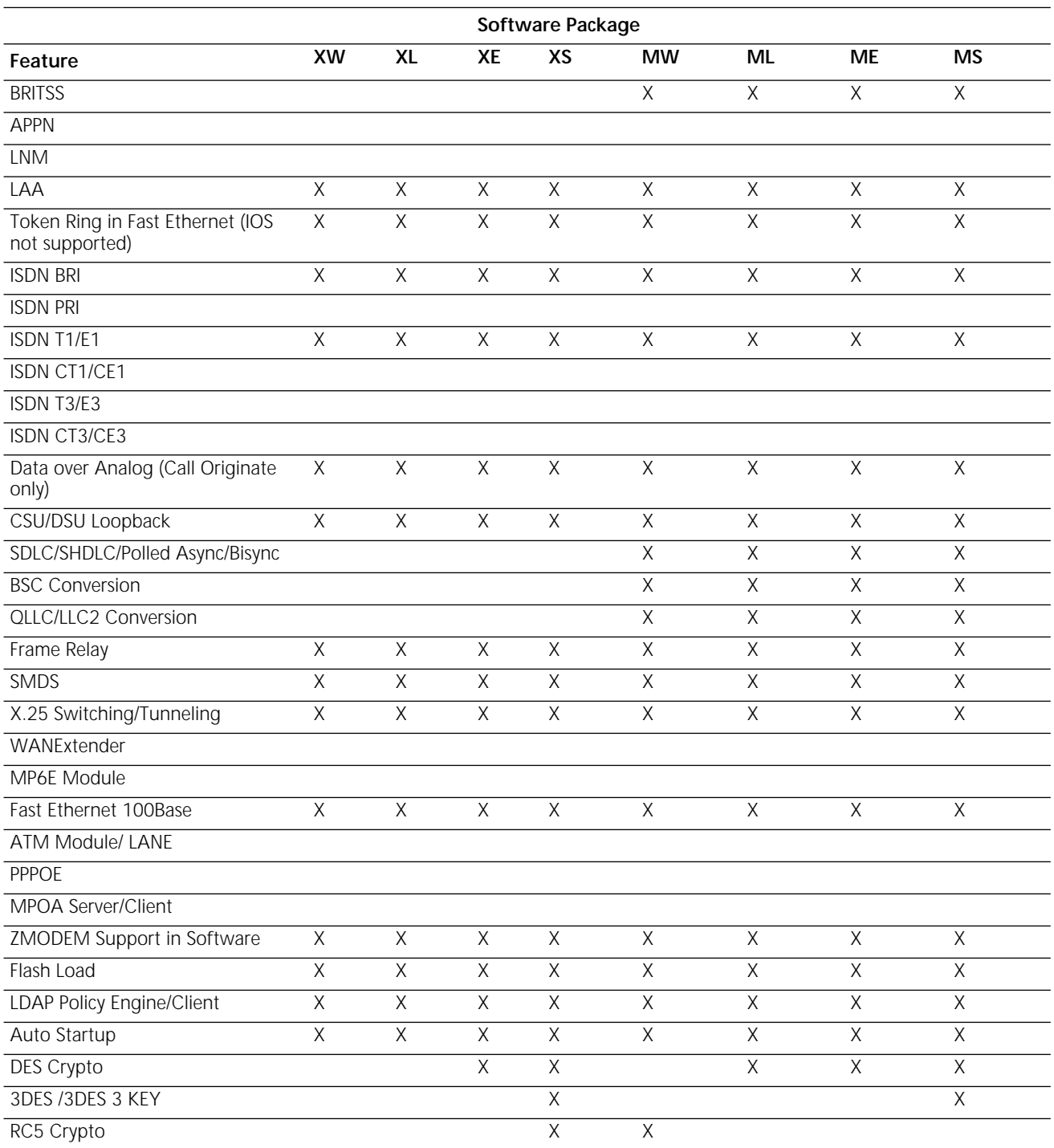

\* Core Features include: Bridging (MLN & SRTG in NBII), Telnet, RADIUS Authentication, IP RIP, IP RIPv2/NTP, FTP, TFTP, HTTP

Server/Web Link/Web Link Health Monitor/ HTTP client, PPP (PAP/CHAP), MLP, CCP, X.25, Dial, ASCII Boot and ASCII Capture, Login Banner, SLAMS, Bandwidth on Demand/incoming, SLAM Autotargeting, Domain Name Support, NHRP for IP tunnels.

#### **Table 5** PathBuilder S400 Series Switches Software Features (continued)

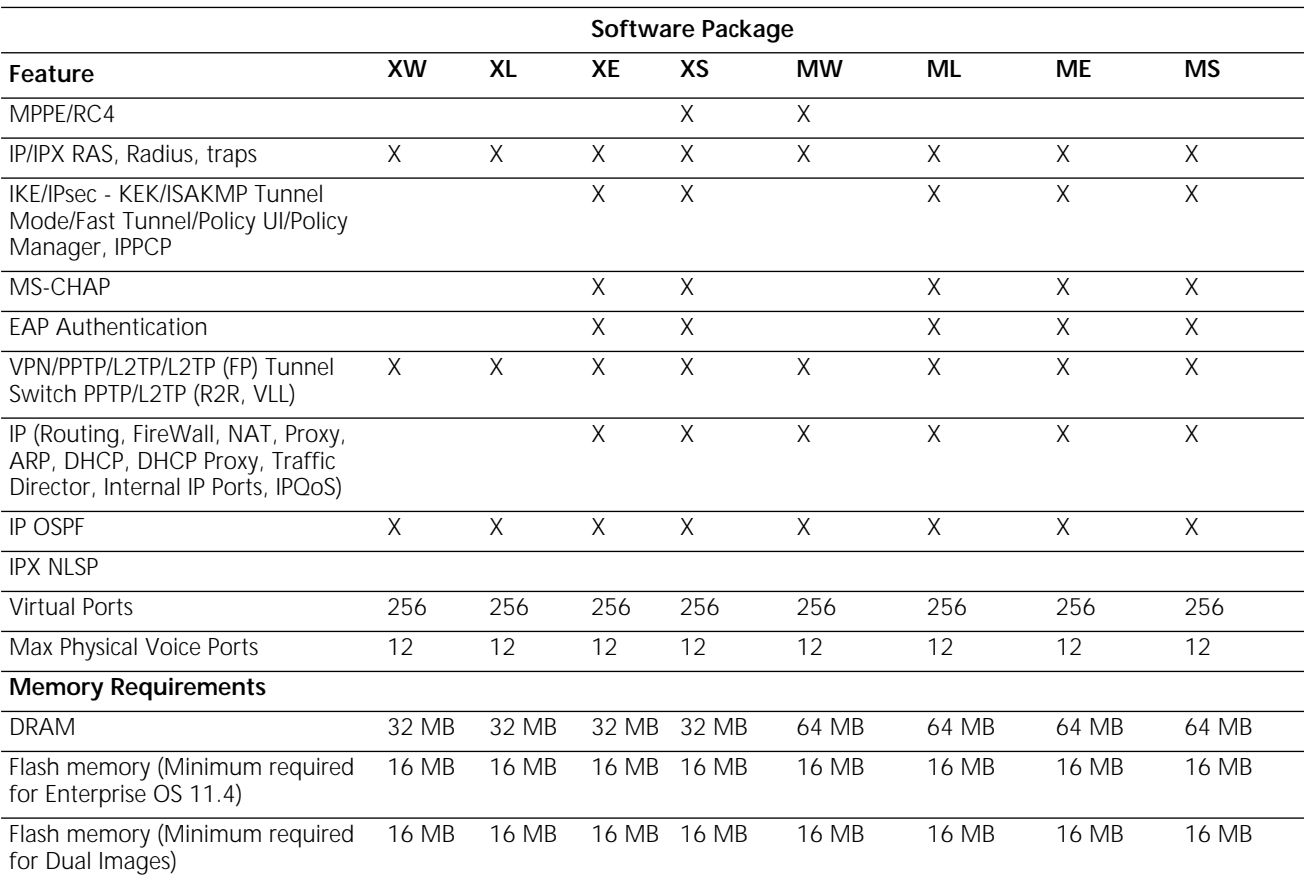

\* Core Features include: Bridging (MLN & SRTG in NBII), Telnet, RADIUS Authentication, IP RIP, IP RIPv2/NTP, FTP, TFTP, HTTP Server/Web Link/Web Link Health Monitor/ HTTP client, PPP (PAP/CHAP), MLP, CCP, X.25, Dial, ASCII Boot and ASCII Capture, Login Banner, SLAMS, Bandwidth on Demand/incoming, SLAM Autotargeting, Domain Name Support, NHRP for IP tunnels.

#### **OfficeConnect NETBuilder Bridge/Routers**

The OfficeConnect NETBuilder bridge/routers support the following software packages for the specified models:

- JW–IP/IPX Router
- JE-IP/IPX Router with 56-bit encryption
- JS-IP/IPX Router with 128-bit encryption and 3DES
- BF-Boundary Routing
- NW–IP/IPX/AT Router
- NE–IP/IPX/AT Router with 56-bit Encryption
- NS–IP/IPX/AT Router with 128-bit Encryption and 3DES
- AF-APPN Router
- OF-Multiprotocol Router
- OE–Multiprotocol Router with 56-bit Encryption
- OL–Multiprotocol Router with 40-bit Encryption
- OS–Multiprotocol Router with 128-bit Encryption and 3DES

Table 6 lists the software features in each package for the OfficeConnect NETBuilder bridge/routers.

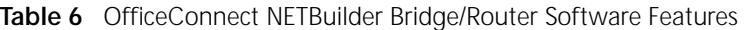

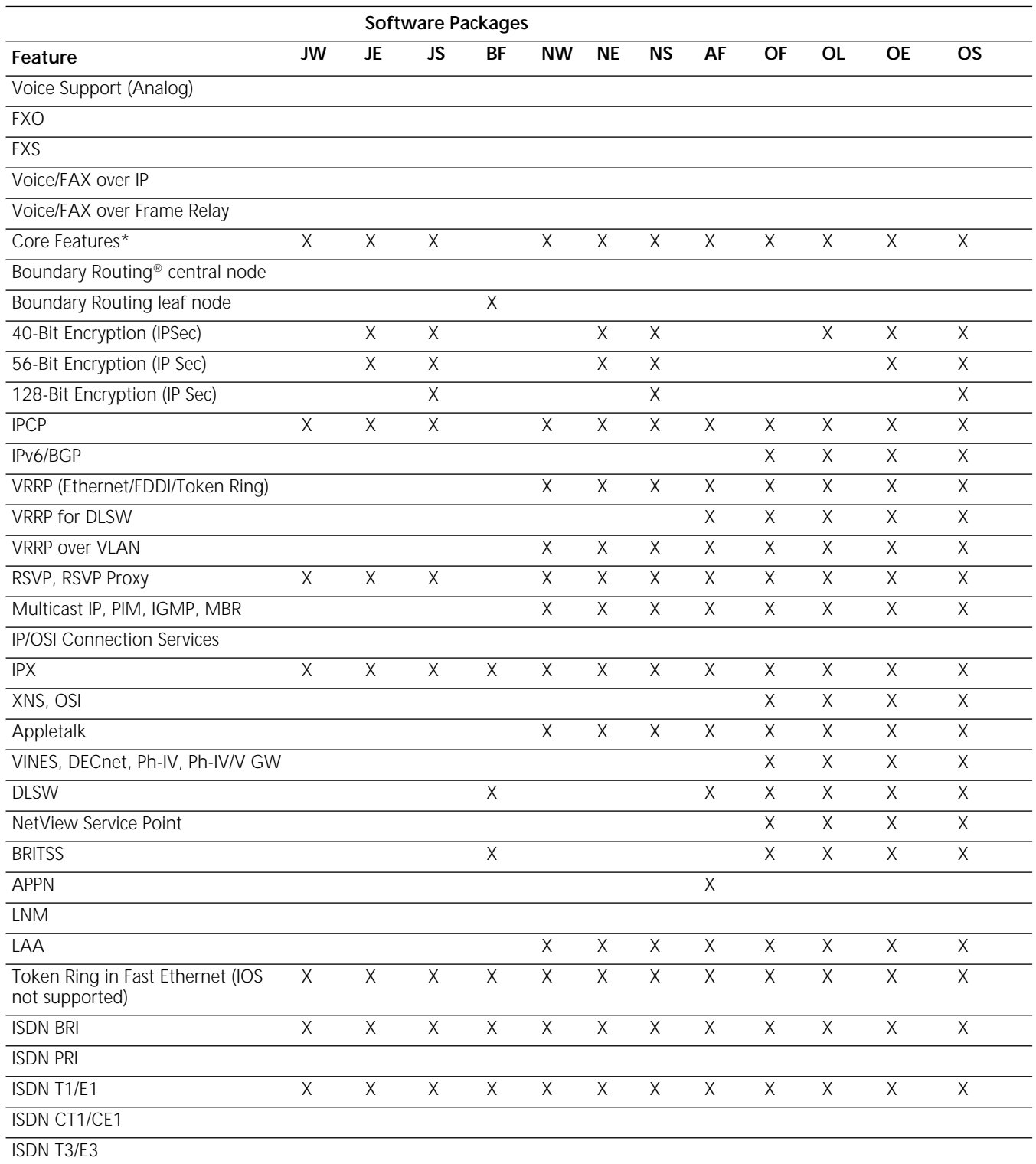

\* Core Features include: Bridging (MLN & SRTG in NBII), Telnet, RADIUS Authentication, IP RIP, IP RIPv2/NTP, FTP, TFTP, HTTP Server/Web Link/Web Link Health Monitor/ HTTP client, PPP (PAP/CHAP), MLP, CCP, X.25, Dial, ASCII Boot and ASCII Capture, Login Banner,

SLAMS, Bandwidth on Demand/incoming, SLAM Autotargeting, Domain Name Support, NHRP for IP tunnels.

#### **Table 6** OfficeConnect NETBuilder Bridge/Router Software Features (continued)

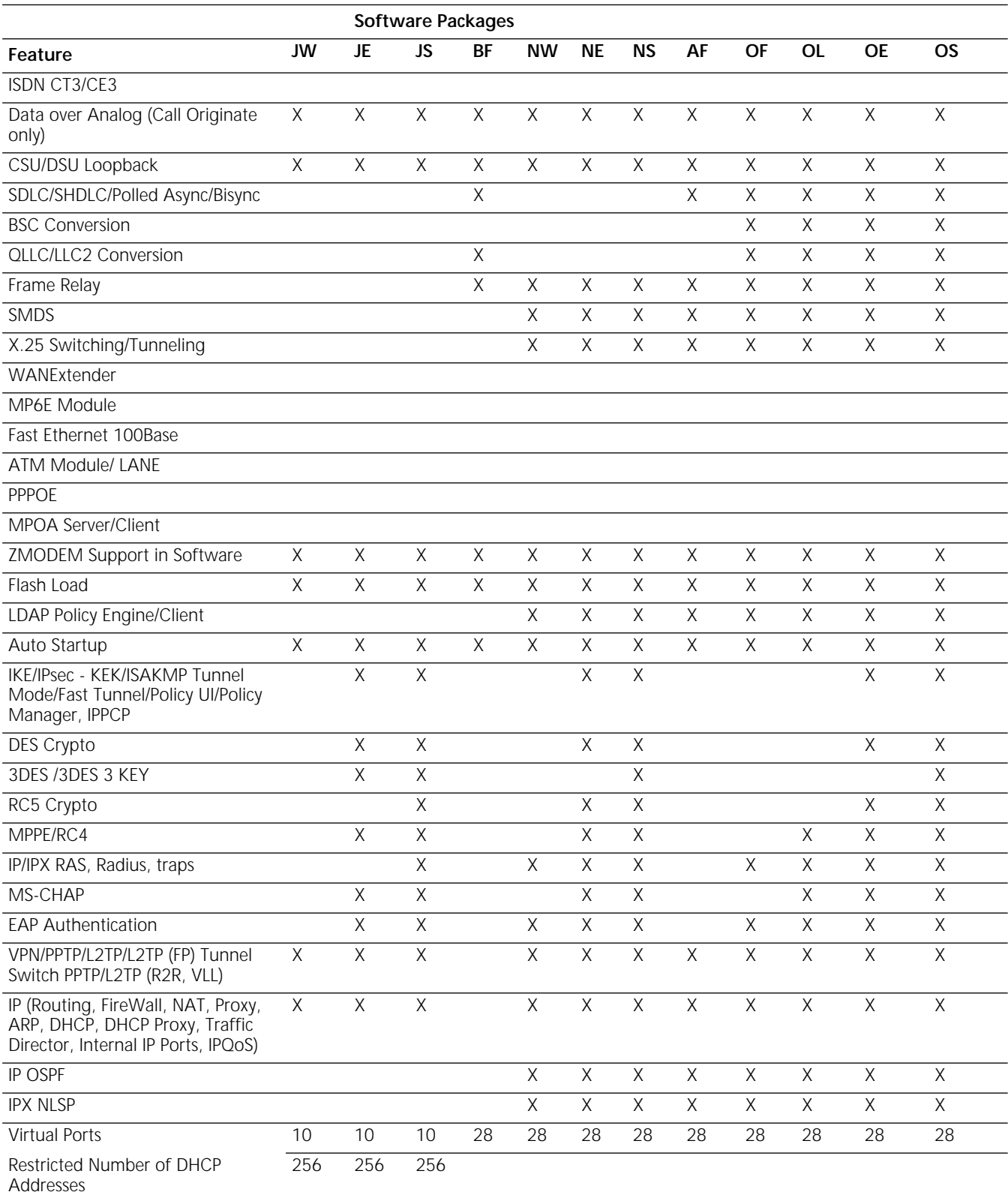

\* Core Features include: Bridging (MLN & SRTG in NBII), Telnet, RADIUS Authentication, IP RIP, IP RIPv2/NTP, FTP, TFTP, HTTP

Server/Web Link/Web Link Health Monitor/ HTTP client, PPP (PAP/CHAP), MLP, CCP, X.25, Dial, ASCII Boot and ASCII Capture, Login Banner, SLAMS, Bandwidth on Demand/incoming, SLAM Autotargeting, Domain Name Support, NHRP for IP tunnels.

#### **Table 6** OfficeConnect NETBuilder Bridge/Router Software Features (continued)

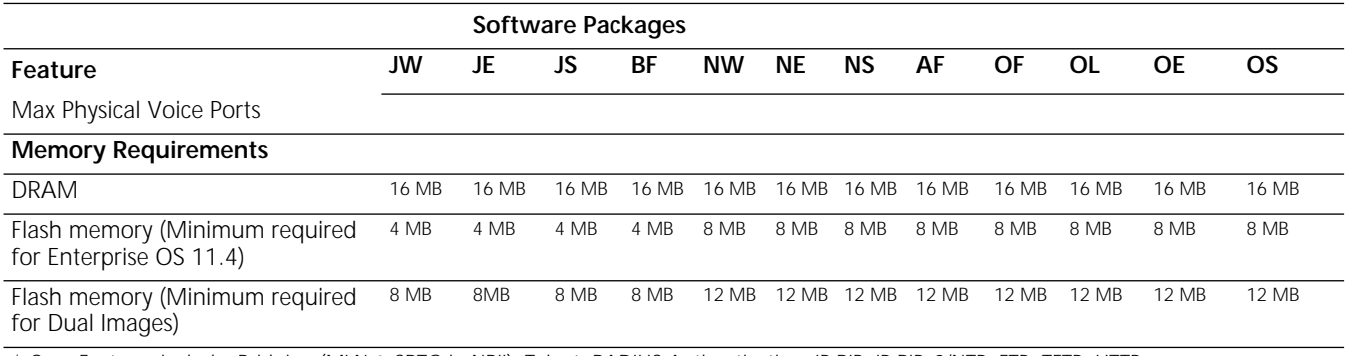

\* Core Features include: Bridging (MLN & SRTG in NBII), Telnet, RADIUS Authentication, IP RIP, IP RIPv2/NTP, FTP, TFTP, HTTP Server/Web Link/Web Link Health Monitor/ HTTP client, PPP (PAP/CHAP), MLP, CCP, X.25, Dial, ASCII Boot and ASCII Capture, Login Banner, SLAMS, Bandwidth on Demand/incoming, SLAM Autotargeting, Domain Name Support, NHRP for IP tunnels.

**NETBuilder 10/ST**

**OfficeConnect** The OfficeConnect NETBuilder 10/ST bridge/router supports the following software packages:

- RW–Multiprotocol Router
- RE–Multiprotocol Router with 56-bit Encryption
- RS–Multiprotocol Router with 128-bit Encryption and 3DES

Table 7 lists the software features in each package for OfficeConnect NETBuilder 10/ST bridge/router.

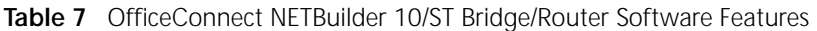

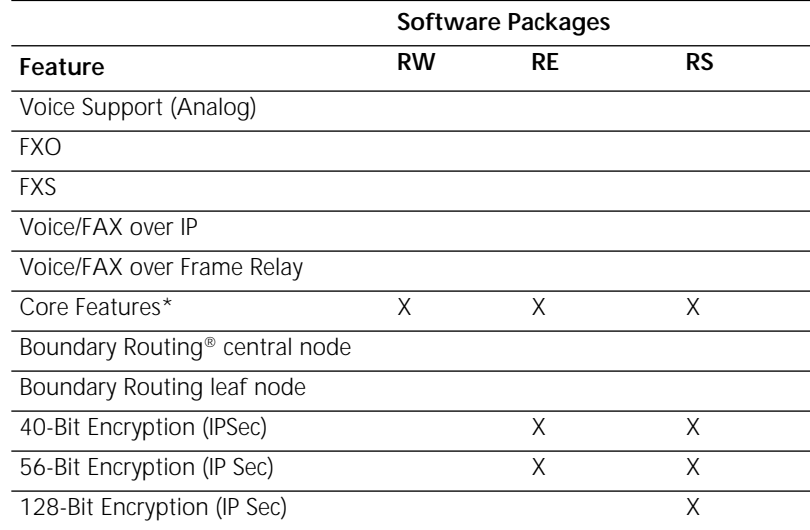

| Feature                                            | Software Packages |    |    |
|----------------------------------------------------|-------------------|----|----|
|                                                    | <b>RW</b>         | RE | RS |
| <b>IPCP</b>                                        | X                 | X  | X  |
| IPv6/BGP                                           |                   |    |    |
| VRRP (Ethernet/FDDI/Token Ring)                    |                   |    |    |
| VRRP for DLSW                                      |                   |    |    |
| <b>VRRP over VLAN</b>                              |                   |    |    |
| RSVP, RSVP Proxy                                   |                   |    |    |
| Multicast IP, PIM, IGMP, MBR                       |                   |    |    |
| <b>IP/OSI Connection Services</b>                  |                   |    |    |
| <b>IPX</b>                                         | X                 | X  | X  |
| XNS, OSI                                           |                   |    |    |
| Appletalk                                          |                   |    |    |
| VINES, DECnet, Ph-IV, Ph-IV/V GW                   |                   |    |    |
| <b>DLSW</b>                                        |                   |    |    |
| NetView Service Point                              |                   |    |    |
| <b>BRITSS</b>                                      |                   |    |    |
| <b>APPN</b>                                        |                   |    |    |
| <b>LNM</b>                                         |                   |    |    |
| LAA                                                |                   |    |    |
| Token Ring in Fast Ethernet (IOS<br>not supported) | X                 | X  | X  |
| <b>ISDN BRI</b>                                    | X                 | X  | X  |
| <b>ISDN PRI</b>                                    |                   |    |    |
| ISDN T1/E1                                         | X                 | X  | X  |
| ISDN CT1/CE1                                       |                   |    |    |
| ISDN T3/E3                                         |                   |    |    |
| ISDN CT3/CE3                                       |                   |    |    |
| Data over Analog (Call Originate<br>only)          | X                 | X  | X  |
| CSU/DSU Loopback                                   | Χ                 | Χ  | Χ  |
| SDLC/SHDLC/Polled Async/Bisync                     |                   |    |    |
| <b>BSC Conversion</b>                              |                   |    |    |
| QLLC/LLC2 Conversion                               |                   |    |    |
| Frame Relay                                        |                   |    |    |
| <b>SMDS</b>                                        |                   |    |    |
| X.25 Switching/Tunneling                           |                   |    |    |
| WANExtender                                        |                   |    |    |
| MP6E Module                                        |                   |    |    |

**Table 7** OfficeConnect NETBuilder 10/ST Bridge/Router Software Features (continued)

|                                                                                                    | Software Packages |           |       |  |
|----------------------------------------------------------------------------------------------------|-------------------|-----------|-------|--|
| Feature                                                                                                    | <b>RW</b>         | <b>RE</b> | RS    |  |
| Fast Ethernet 100Base                                                                                                    |                   |           |       |  |
| <b>ATM Module/ LANE</b>                                                                                                    |                   |           |       |  |
| <b>PPPOE</b>                                                                                                    |                   |           |       |  |
| MPOA Server/Client                                                                                                    |                   |           |       |  |
| ZMODEM Support in Software                                                                                                    | X                 | Χ         | Χ     |  |
| Flash Load                                                                                                    | Χ                 | Χ         | Χ     |  |
| <b>LDAP Policy Engine/Client</b>                                                                                                    |                   |           |       |  |
| Auto Startup                                                                                                    | Χ                 | Χ         | X     |  |
| IKE/IPsec - KEK/ISAKMP Tunnel<br>Mode/Fast Tunnel/Policy UI/Policy<br>Manager, IPPCP                                                                                                    |                   |           | X     |  |
| DES Crypto                                                                                                    |                   |           | X     |  |
| 3DES /3DES 3 KEY                                                                                                    |                   |           | Χ     |  |
| RC5 Crypto                                                                                                    |                   |           |       |  |
| MPPE/RC4                                                                                                    |                   |           | X     |  |
| IP/IPX RAS, Radius, traps                                                                                                    |                   |           | X     |  |
| MS-CHAP                                                                                                    |                   | X         | X     |  |
| <b>EAP Authentication</b>                                                                                                    |                   | Χ         | X     |  |
| VPN/PPTP/L2TP/L2TP (FP) Tunnel<br>Switch PPTP/L2TP (R2R, VLL)                                                                                                    | Χ                 | Χ         | X     |  |
| IP (Routing, FireWall, NAT, Proxy,<br>ARP, DHCP, DHCP Proxy, Traffic<br>Director, Internal IP Ports, IPQoS)                                                                                                    | Χ                 | Χ         | X     |  |
| <b>IP OSPF</b>                                                                                                    |                   |           |       |  |
| <b>IPX NLSP</b>                                                                                                    |                   |           |       |  |
| <b>Virtual Ports</b>                                                                                                    | 5                 | 5         | 5     |  |
| Restricted Number of DHCP<br>Addresses                                                                                                    | 50                | 50        | 50    |  |
| Max Physical Voice Ports                                                                                                    |                   |           |       |  |
| Max Physical Data Ports                                                                                                    |                   |           |       |  |
| <b>Memory Requirements</b>                                                                                                    |                   |           |       |  |
| <b>DRAM</b>                                                                                                    | 16 MB             | 16 MB     | 16 MB |  |
| Flash memory (Minimum required<br>for Enterprise OS 11.4)                                                                                                    | 4 MB              | 4 MB      | 4 MB  |  |
| Flash memory (Minimum required<br>for Dual Images)                                                                                                    | 8 MB              | 8 MB      | 8 MB  |  |
| * Core Features include: Bridging (MLN & SRTG in NBII), Telnet, RADIUS<br>Authentication, IP RIP, IP RIPv2/NTP, FTP, TFTP, HTTP Server/Web Link/Web Link<br>Health Monitor/ HTTP client, PPP (PAP/CHAP), MLP, CCP, X.25, Dial, ASCII Boot and<br>ASCII Capture, Login Banner, SLAMS, Bandwidth on Demand/incoming, SLAM<br>Autotargeting, Domain Name Support, NHRP for IP tunnels. |                   |           |       |  |

**Table 7** OfficeConnect NETBuilder 10/ST Bridge/Router Software Features (continued)

#### **SuperStack II NETBuilder Token Ring**

SuperStack II Token Ring bridge/routers support the following packages for the specified models.

- CF-Multiprotocol Router
- TE-Multiprotocol Router with 56-bit encryption

Table 8 lists software features for each package for the SuperStack II Token Ring bridge/routers.

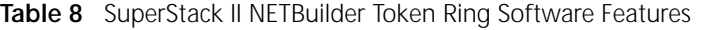

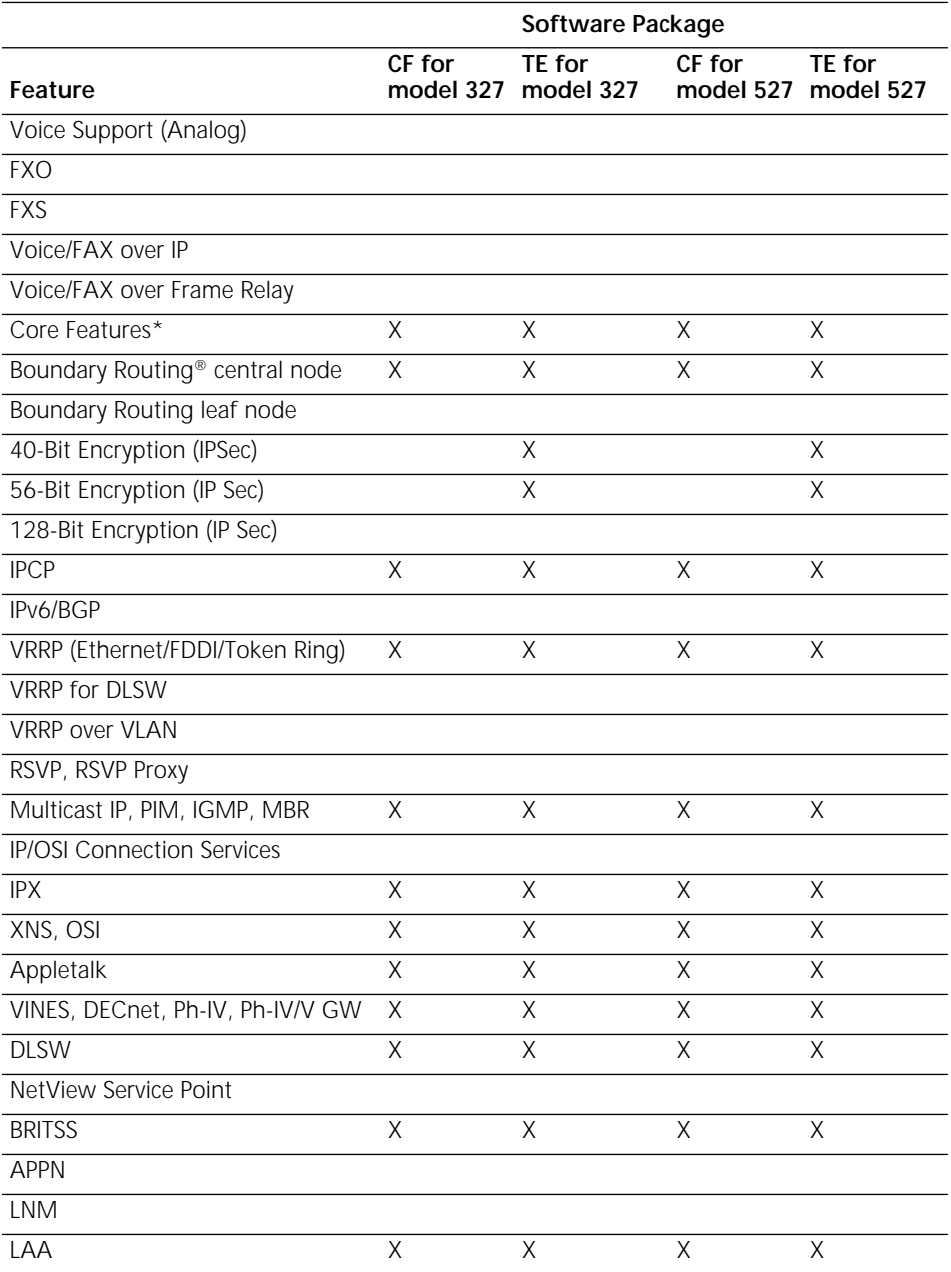

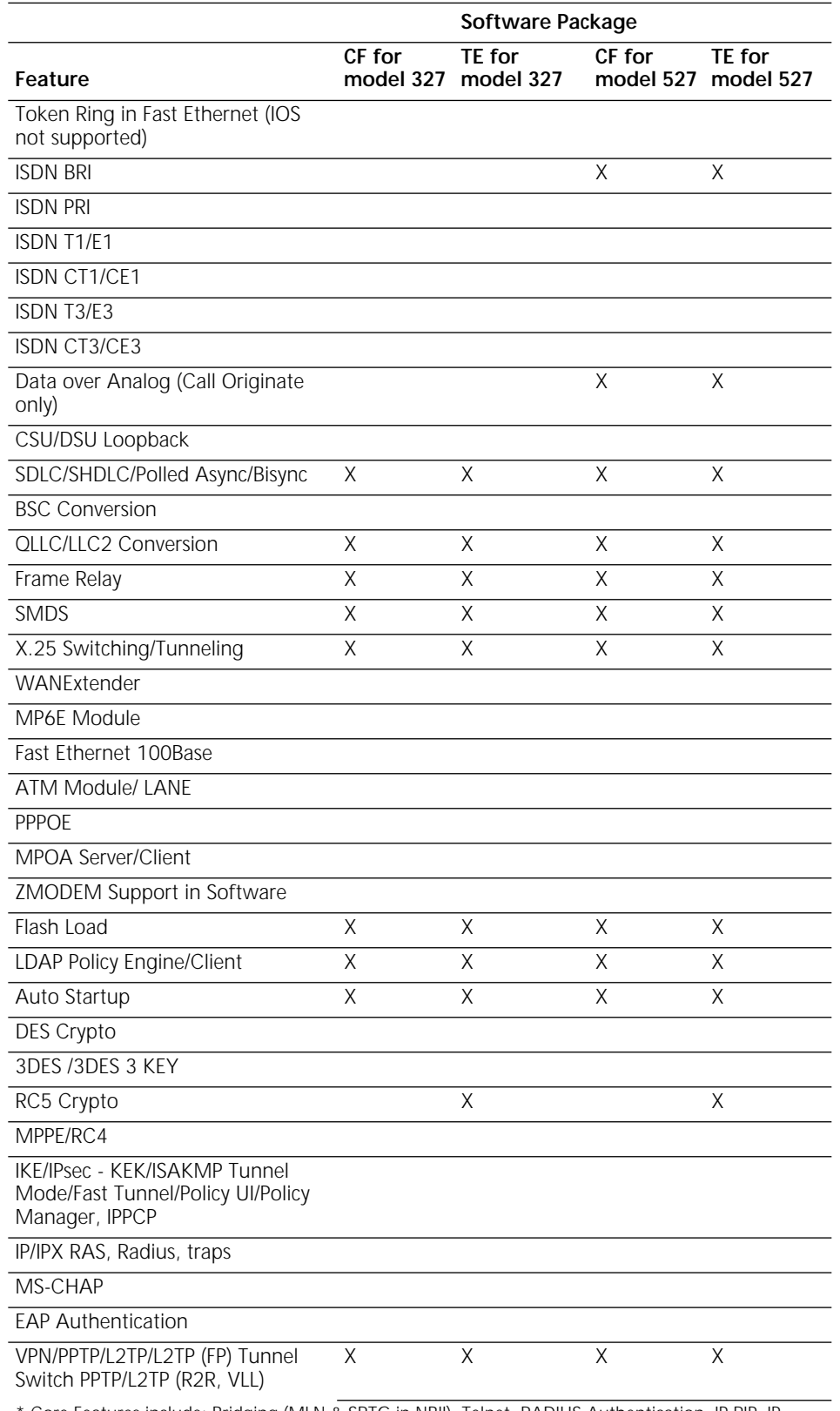

**Table 8** SuperStack II NETBuilder Token Ring Software Features (continued)

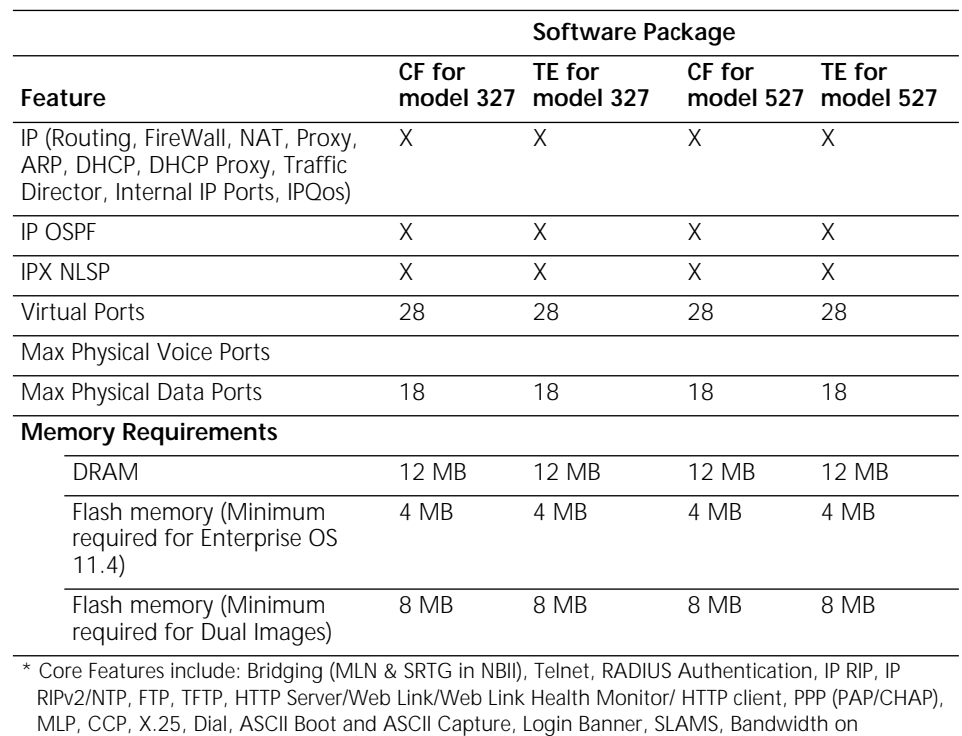

Demand/incoming, SLAM Autotargeting, Domain Name Support, NHRP for IP tunnels.

**Table 8** SuperStack II NETBuilder Token Ring Software Features (continued)

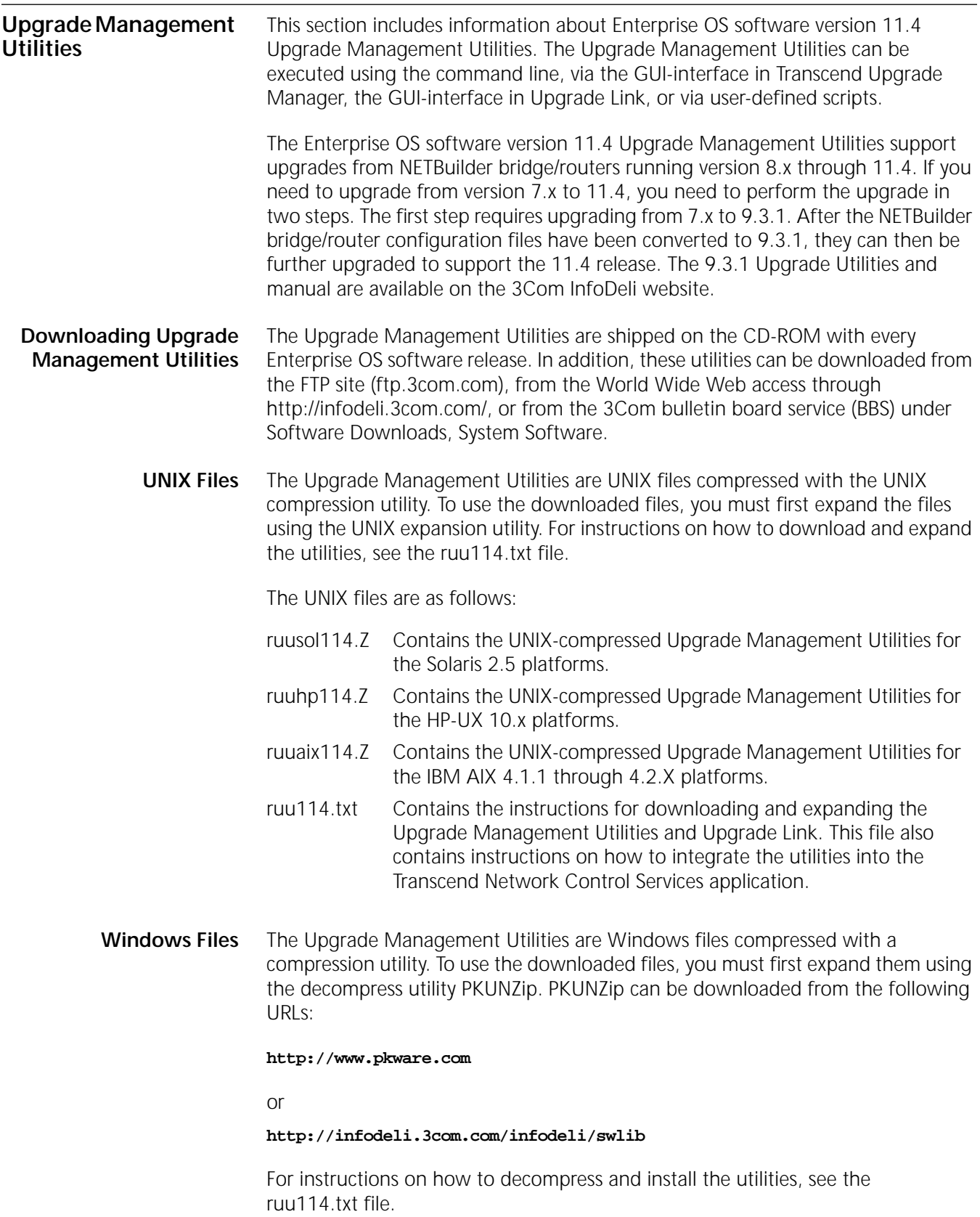

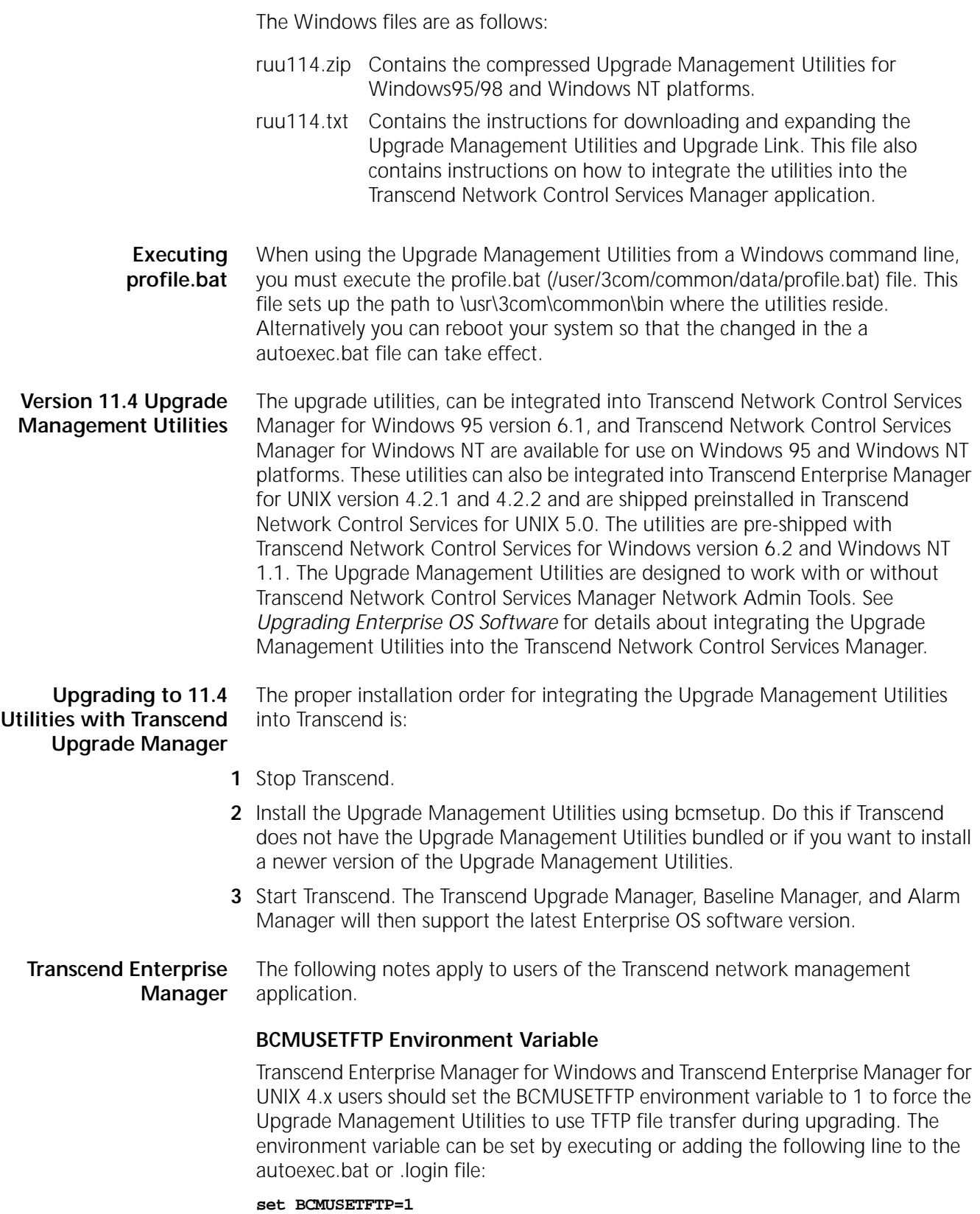

## **EncryptionLicenseRead Environment Variable**

Transcend Enterprise Manager for Windows Upgrade Manager and Transcend Enterprise Manager for UNXI Upgrade Manager 4.2.x will not allow you to upgrade 3Com NETBuilder bridge/routers with encryption technology unless you set the EncryptionLicenseRead environment variable to 1. Setting this variable implies that you have read and agree to the export regulations enforced by the US Department of Commerce. This environment variable can be set by executing or adding the following line to the autoexec.bat or .login file:

#### **set EncryptionLicenseRead=1**

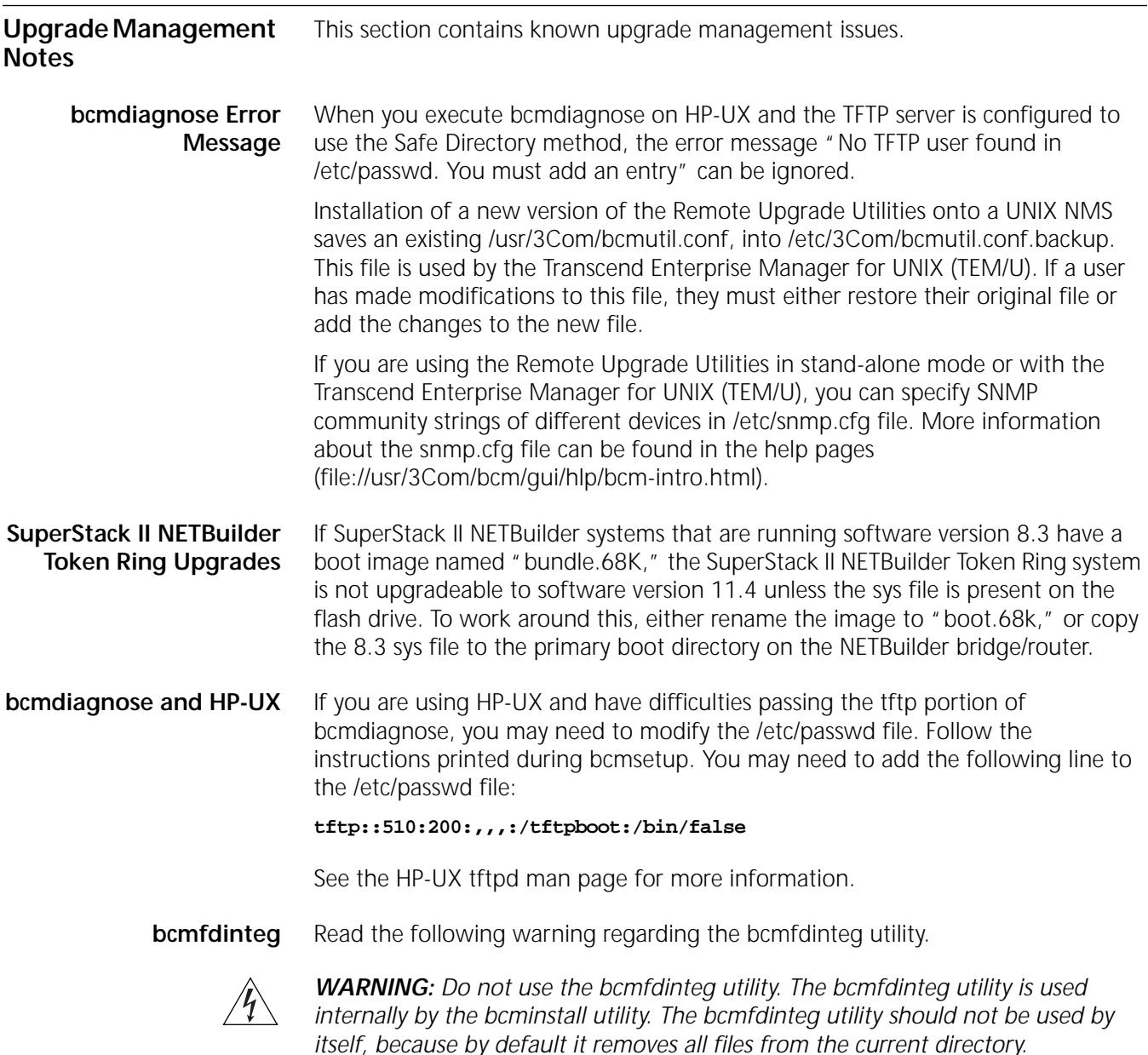

#### **File Conversion Considerations**

This section describes file conversion considerations for APPN, bridge static routes, DLSw, the PROfile service, and X.25 SVCs.

### **APPN**

APPN file conversion is supported in software version 8.2 and later. Upgrading from software versions prior to 8.2 requires manual configuration.

High Performance Routing (HPR) is a new feature for the NETBuilder bridge/router after software version 8.3. If you use the Upgrade Management Utilities to convert your APPN data file from version 8.3 (or later) to 11.4, be sure to turn on HPR if HPR is desired using:

SETDefault !<port> -APPN PortDef = <DLC type> HPR=yes

#### **Bridge Static Routes**

A static bridge route configured with the off option does not convert properly. You must manually reconfigure this route.

#### **DLSw**

Initial Bandwidth for Peer is a new parameter for software version 8.3 and later. The default for version 11.0 is 8000. If you use the Upgrade Management Utilities to convert your DLSw data files from version 8.3 (or later) to 11.4, be sure to set the value of the parameter to the desired value using:

SETDefault <tunnel id> -Dlsw PEER = <IP address> <PrioMode> <8000 | other value>

**UNIX Platform Symbolic Links** When installing Enterprise OS software version 11.4 from a UNIX platform, do not follow symbolic links to reach a particular file (image or tar file) when using the "Browse" option. Double-clicking a directory name that is a symbolic link will not connect to the directory. To open a directory, type the directory name and press "Enter."

**Upgrading From Release 8.3 or Earlier** If you are upgrading a bridge/router from software version 8.3 or earlier, you must disable user verification by specifying the -NA flag on bcmnbrus or Upgrade Link. For example:

**bcmnbrus -NA**

or

#### **UpgradeLink -NA**

Otherwise, an error dialog box is returned with the message "Could not verify user."

If you use tftp, the "Verify Upgrade Services" step does not need the user or password to be verified, so those entries as well as the FTP Client User Name and Password, should be ignored.

**Upgrade Link and Netscape Browser Scroll Bars** Netscape version 4.05 with AWT patch 1.1.5 has the Java support required by Enterprise OS software version 11.4 Upgrade Link. Certain problems have been found with this Netscape patch release, such as sometimes the Netscape browser

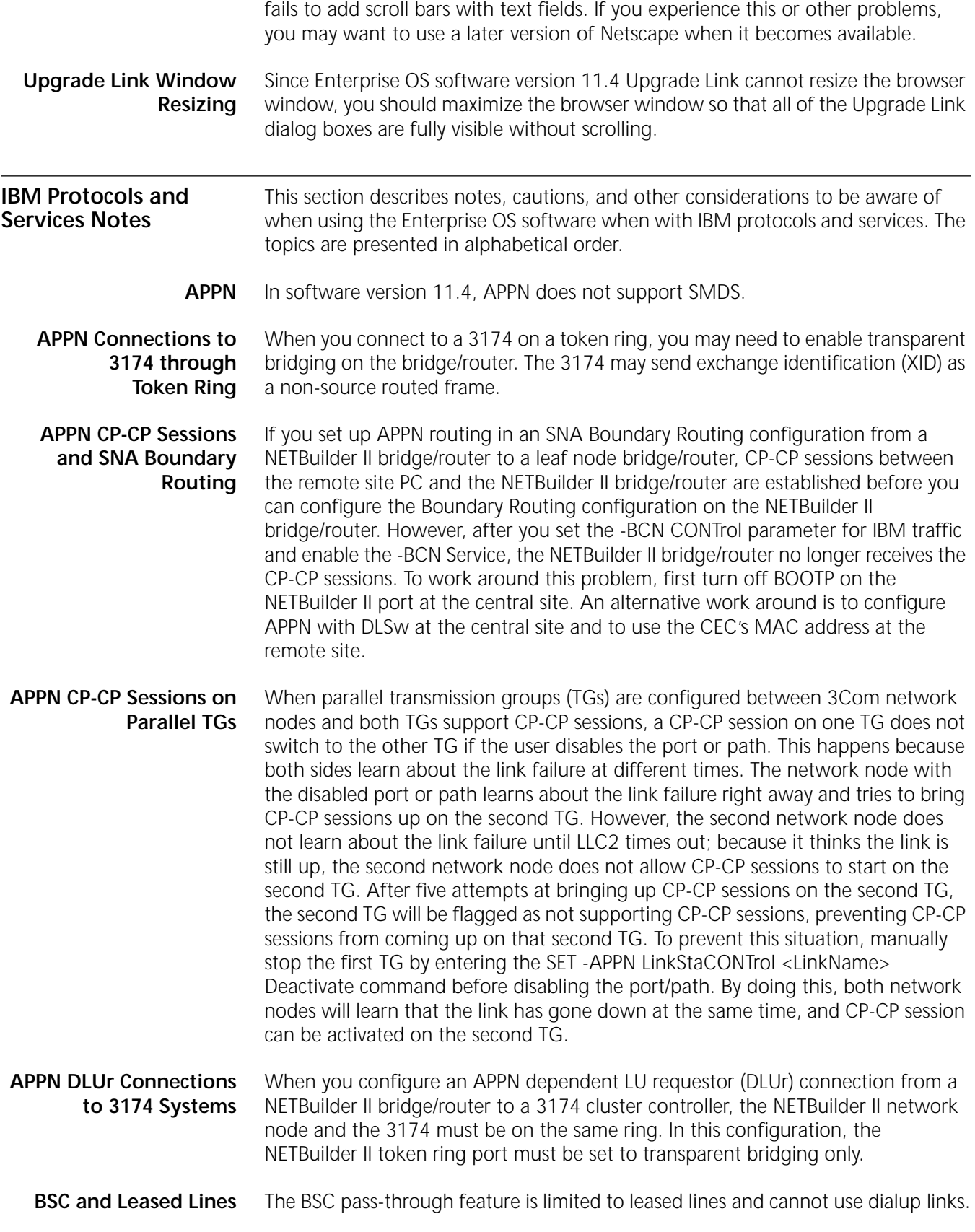

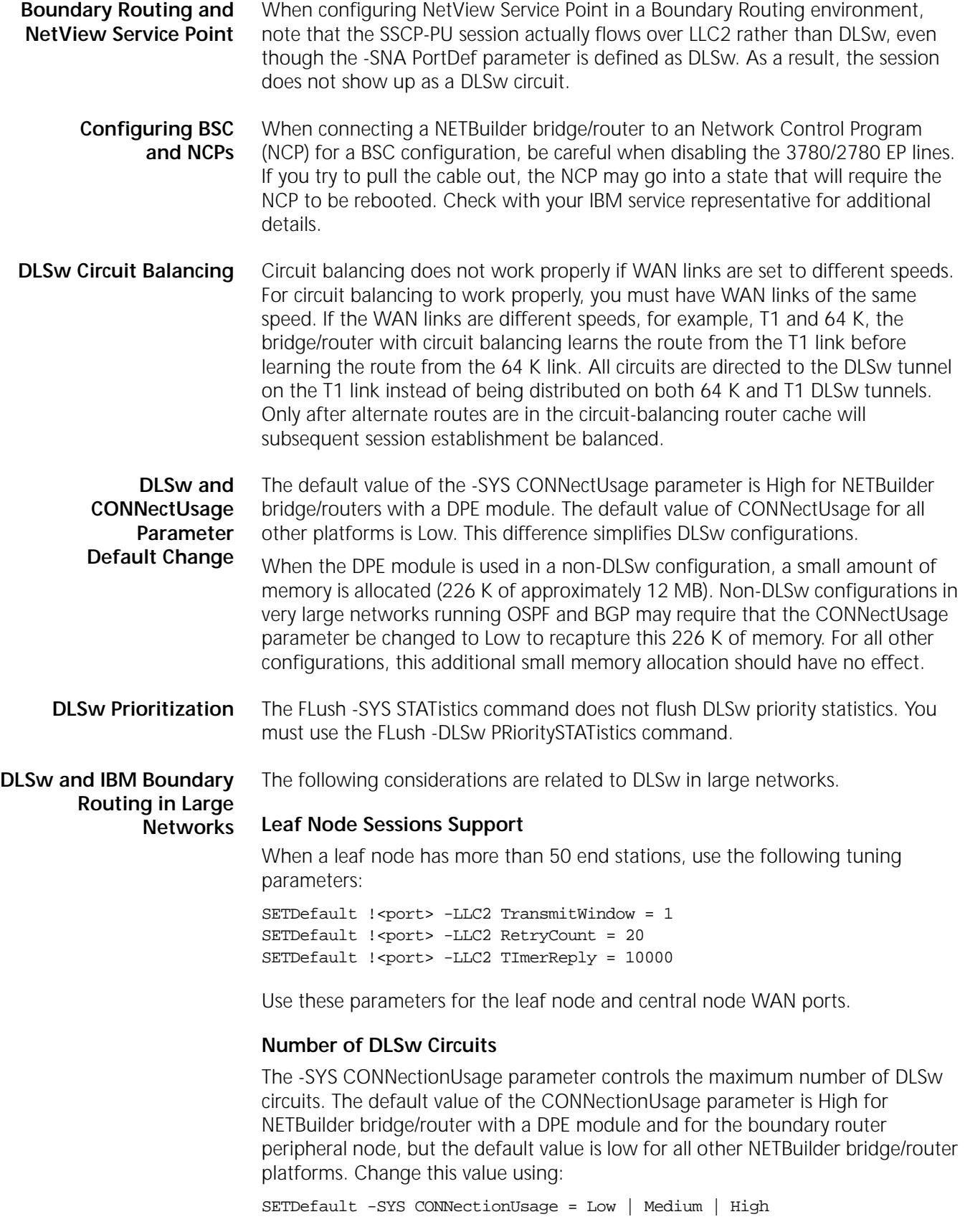

You must reboot the bridge/router before this change takes effect. Table 9 shows the maximum number of circuits possible with the different CONNectionUsage parameter settings. The practical limit may be lower and depends on the traffic load, CPU, and memory usage by other services.

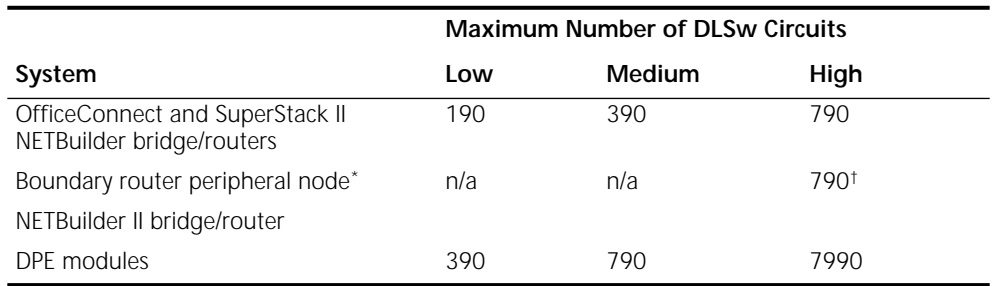

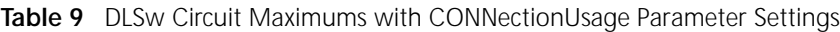

\* The CONNectionUsage parameter is set to High by the Boundary Router Peripheral node software; it cannot be changes.

† The IBM Boundary Router peripheral node uses two LLC2 circuits to support one LLC2 end system. Therefore, the maximum number of LLC2 end systems supported by an IBM Boundary Router peripheral node is 395.

## **Number of TCP Connections**

3Com LLC2 tunneling uses one TCP connection for each LLC2 session. DLSw scales to large networks better than LLC2 tunneling because it multiplexes all LLC2 sessions over one TCP connection per tunnel. Each Telnet session also uses one TCP connection. Table 10 shows the maximum number of TCP connections possible with the different CONNectionUsage parameter settings. The practical limit may be lower and depends on the traffic load, CPU, and memory usage by other services.

**Table 10** TCP Circuit Maximums with CONNectionUsage Parameter Settings

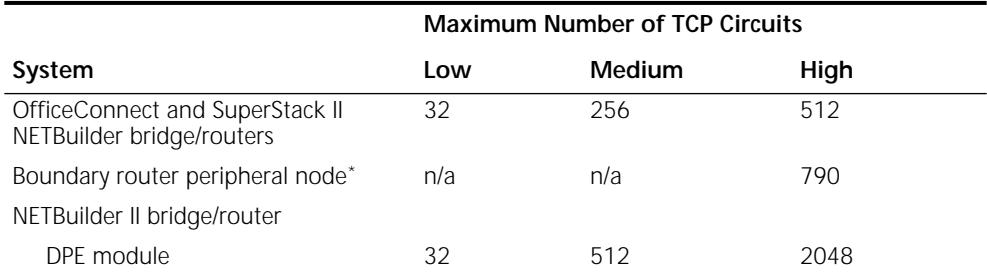

\* The CONNectionUsage parameter is set to High by the Boundary Router peripheral node software; it cannot be changed.

**Front-End Processor/Frame Relay Access for LLC2 Traffic**

> **HPR and ISR Configurations**

#### **IBM Boundary Routing Topology Disaster Recovery**

The maximum number of FradMap entries that may be defined for each Frame Relay port is 50.

High Performance Routing (HPR) is enabled by default. Therefore, if you are configuring APPN Intermediate Session Routing (ISR), you must disable HPR on both the PortDef and the AdjLinkSta parameters by setting HPR = No.

In an IBM Boundary Routing topology that uses disaster recovery through PPP (when two paths are mapped to one port), a disruption to existing SNA and

NetBIOS sessions occurs if the primary link fails and the redundant link is activated. If this happens, end users need to log on and initiate another session.

**IBM-Related Services in Token Ring** IBM-related services such as DLSw and APPN are affected by parameter settings in the BRidge, SR, and LLC2 Services. Table 11 shows the required settings in source route (SR), source route transparent (SRT), and transparent bridging environments for each of the IBM-related services. When a NETBuilder bridge/router token-ring port is configured for both an IBM service such as DLSw and transparent bridging or SRT bridging, connectivity problems and frame copy errors can occur. For this reason, 3Com recommends configuring token ring ports for source route only when possible.

> In Table 11, DLSw refers to data link switching, and LNM refers to LAN Net Manager. The settings are shown in abbreviated form. 3Com-recommended configurations are shaded and shown in **bold**.

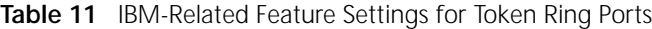

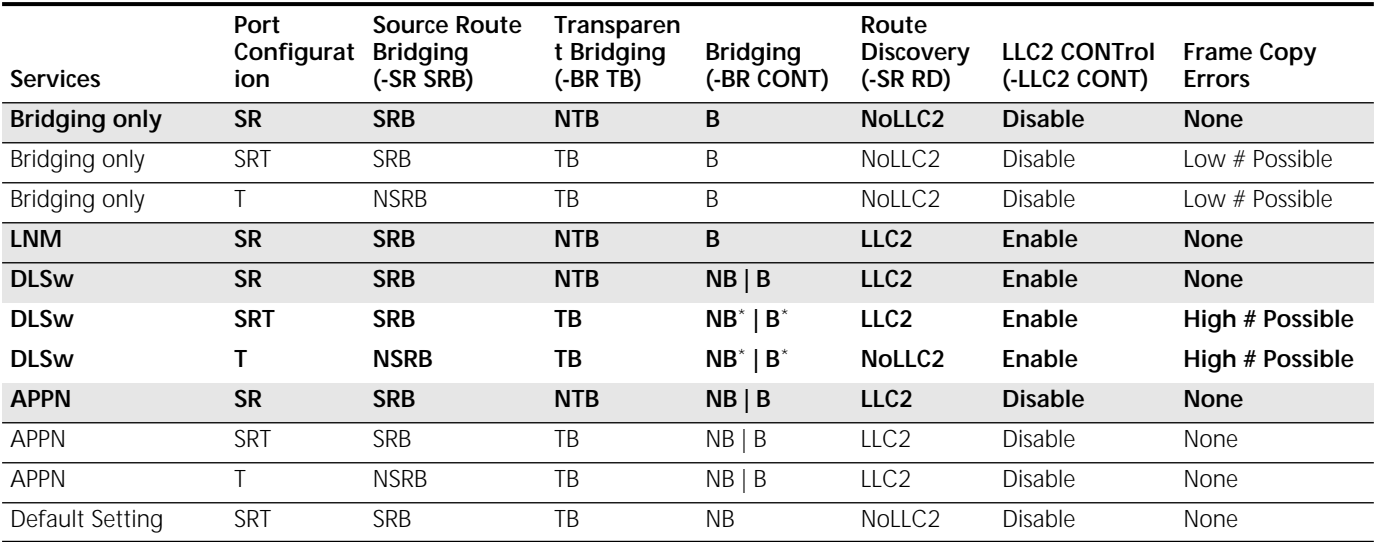

\* 3Com recommends that you disable global bridging for this configuration. However, with global bridging disabled, the token-ring hardware does not filter unwanted transparent packets. The token-ring hardware copies each transparent packet for processing by the Enterprise OS software. This can generate many frame copy errors (see Token Ring Frame Copy Errors below for more information.) If you are seeing many Frame Copy Errors, consider setting global bridging on, which allows the hardware to learn and filter unwanted transparent packets. Since DLSw cannot block bridging loops, you must insure that none exist. As an alternative, you can prevent the bridge from forwarding by entering the following command: SETDefault -BRidge CONTrol = NoForward. The NoForward parameter allows the hardware to filter unwanted transparent packets, allows DLSw to send and receive LLC2 SNA and NetBIOS packets, but prevents these and other packets from bridging.

> The row in Table 11 labeled DLSw with port configuration SR represents DLSw in a source-route-only port configuration. The entries in this row expand to the following Enterprise OS software configuration syntax:

```
SETDefault -BRidge CONTrol = Bridge | NoBridge
SETDefault !<port> -SR SrcRouBridge = SrcRouBridge
SETDefault !<port> -BRidge TransparentBridge = NoTransparentBridge
SETDefault !<port> -SR RingNumber = <number> (1–4095) | 0x<number> (1-FFF)
SETDefault !<port> -SR BridgeNumber = <number> (0-15) | 0x<number> (0-F)
SETDefault !<port> -SR RouteDiscovery = LLC2
SETDefault !<port> -LLC2 CONTrol = Enable
```
In this configuration, global bridging (-BRidge CONTrol) can be set to either Bridge or NoBridge. Transparent bridging is disabled on token ring ports, source routing

and route discovery are configured, bridge numbers must be unique for each bridge/router on the same ring, and LLC2 is enabled on token ring ports.

## **Token Ring Frame Copy Errors**

For transparent bridge or source route transparent configurations, token ring end systems may generate a small number of MAC frame copy error reports when the NETBuilder II bridge/router token ring interface is initializing or when the bridge/router ages out a MAC address from its bridge table.

For the bridge/router to learn the MAC addresses of transparent end systems on the token ring, it copies a packet with an unknown source address and sets the address-recognized (A) and frame-copied (C) bits in the Frame Status (FS) field. A problem occurs when the FS (A) and (C) bits have been set and the destination of the frame is an end system on the local ring. The destination end system expects the (A) and (C) bits to be zeros. When it receives a frame with these values already set, it reports an error. The end system counts these errors and accumulates them until the MAC layer Soft Error Report Timer period is reached; the default is two seconds. A MAC Report Error packet is then sent to the Ring Error Monitor (REM) Network Management entity.

 *A source route only configuration eliminates frame copy errors. Frame copy errors do not occur in source route only environments when the NETBuilder bridge/routers are configured properly. This is because the NETBuilder bridge/router hardware filters source-routed packets based on the route information field, not the MAC address. If the bridge/router is configured for source route only, it never copies frames destined for a station on the local ring. Frame copy errors can be eliminated by running in source-route-only mode.* 

Table 12 shows the features supported on the NETBuilder II and NETBuilder SuperStack II token ring bridge/routers.

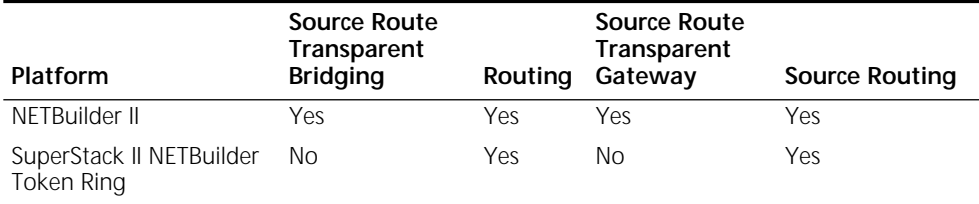

**Table 12** 3Com Bridge/Routers and Supported Features

### **Frame Copy Errors under LAN Net Manager**

Whenever LAN Net Manager is enabled, the token ring driver is set to N-way bridging mode, which means the bridge/router copies all frames that match the bridge number specified on the receiving port. If two NETBuilder bridge/routers are connected to the same ring with the same bridge number, frame copy errors will occur. To prevent this problem, do not configure two NETBuilder bridge/routers with the same bridge number on the same ring.

**LAN Network Manager with NETBuilder II Systems** If you have previously configured your LAN Network Manager to use the NETBuilder II system as a virtual ring, and you want to use it as a physical ring, you must set your virtual ring number back to None.

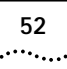

**LLC2 Frames and PPP** LLC2 frames are not sent or received over PPP unless global bridging is enabled using the SETDefault -BRidge CONTrol = Enabled command. You must enable LLC2 on the port using:

SETDefault !<port> -LLC2 CONTrol = Enabled.

If bridging is enabled and you do not want bridging, either set the -BRidge CONTrol parameter to NoForward, or disable bridging on individual ports by setting the following command:

**SETDefault -BRidge TransparentBridge = NoTransparentBridge**

**Maximum BSC Line Speed** For V.35 and RS-232 links, the maximum baud rate supported for BSC traffic is 38.4. If the baud rate is higher, BSC traffic suffers errors and retransmissions.

**SHDLC Half-Duplex Mode** SHDLC does not support physical half-duplex mode.

- **SDLC** SDLC requires the following:
	- XID spoofing must be turned on if the IBM Communication Manager is used for 3270 communications and is defined as a PU type 2.0. Use the following syntax:

SETDefault !<PU name> -SDLC CUXId = <value> (8 Hexadecimal digits) SETDefault !<PU name> -SDLC CUXidDefined = Yes

- SDLC end-to-end through local switching (conversion to a single LLC2 LAN connection between two NETBuilder bridge/routers) requires different virtual ring numbers in the LLC2 Service.
- **SDLC Adjacent Link Stations for APPN** When you configure SDLC adjacent link stations for APPN, if an active link becomes inactive and you change the port definition using the PortDef parameter, the link remains inactive. If you try to reactivate the link using the SET -APPN LinkStaCONTrol command, the link reactivates within 30 seconds. To activate the link immediately, you must enable the APPN port using the SET -APPN PortControl = Enable command.

**Source Route Transparent Bridging Gateway (SRTG) Interoperability** The NETBuilder II bridge/router cannot interoperate with Cisco or IBM routers if the NETBuilder bridge/router is configured using Source Route Transparent Gateway (SRTG) with Source Route bridging on the token ring LAN port and Transparent Bridging on the PPP or Frame Relay WAN ports. In this configuration, the NETBuilder II bridge/router is sending using PPP bridge encapsulation 802.5 token ring format, while the IBM 6611 and the Cisco 400 router are using PPP bridge encapsulation 802.3 Ethernet format.

**SDLC Ports and NetView Service Point** An SDLC port defined for NetView Service Point cannot be used for SDLC-to-LLC2. **UI Response Time With Large SDLC configuration** When NETBuilder bridge/router is configured with many SDLC PUs, SETDefault commands may take a long time to complete. Using the Defrag command to streamline the flash that contains the configuration files can fix the problem.

**VTAM Program Temporary Fixes** VTAM Program Temporary Fixes (PTFs) are required on a mainframe when APPN DLU services are used. Mainframe network management (NetView) services will not function for downstream physical units (PUs) if the PTFs are not installed.

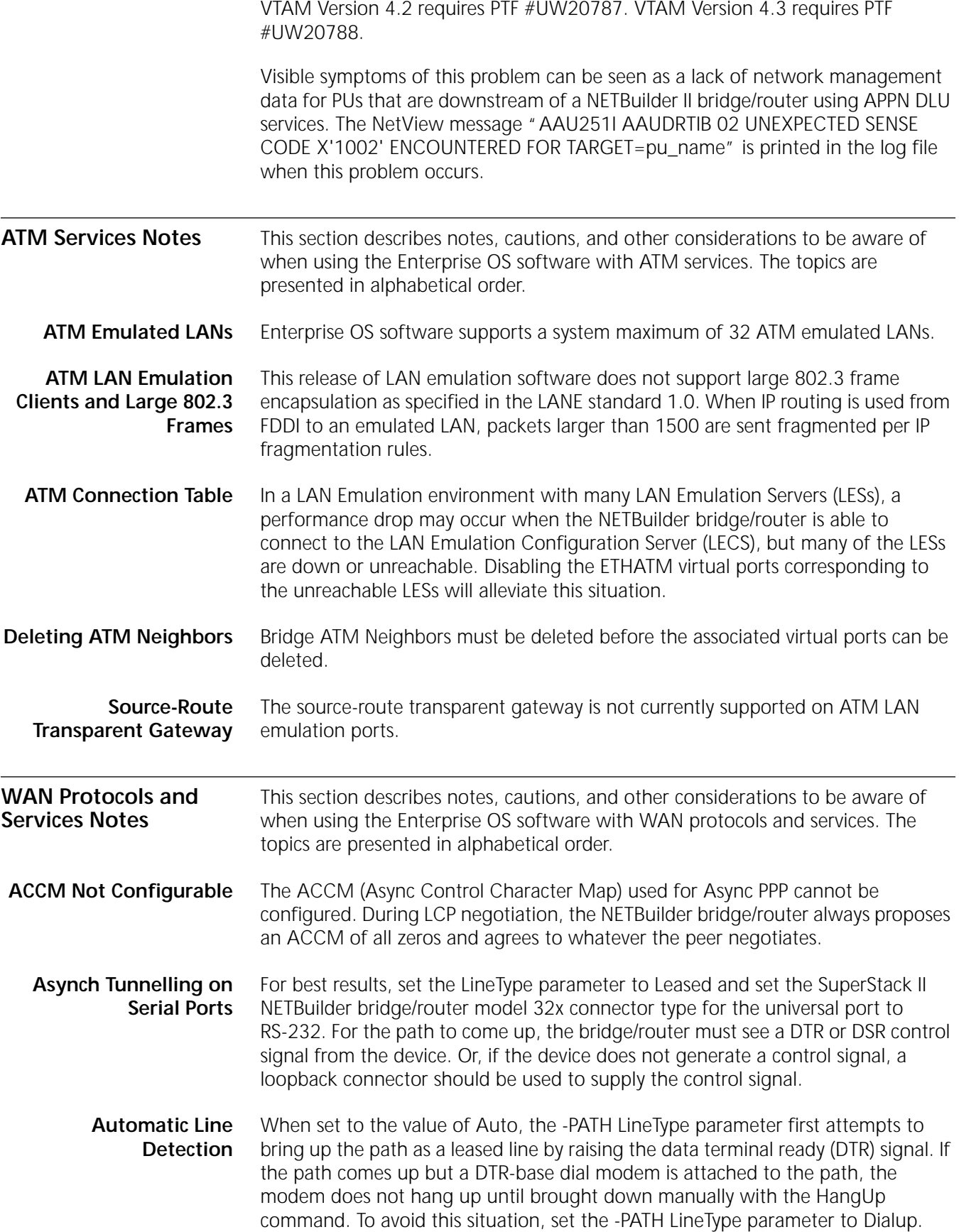

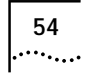

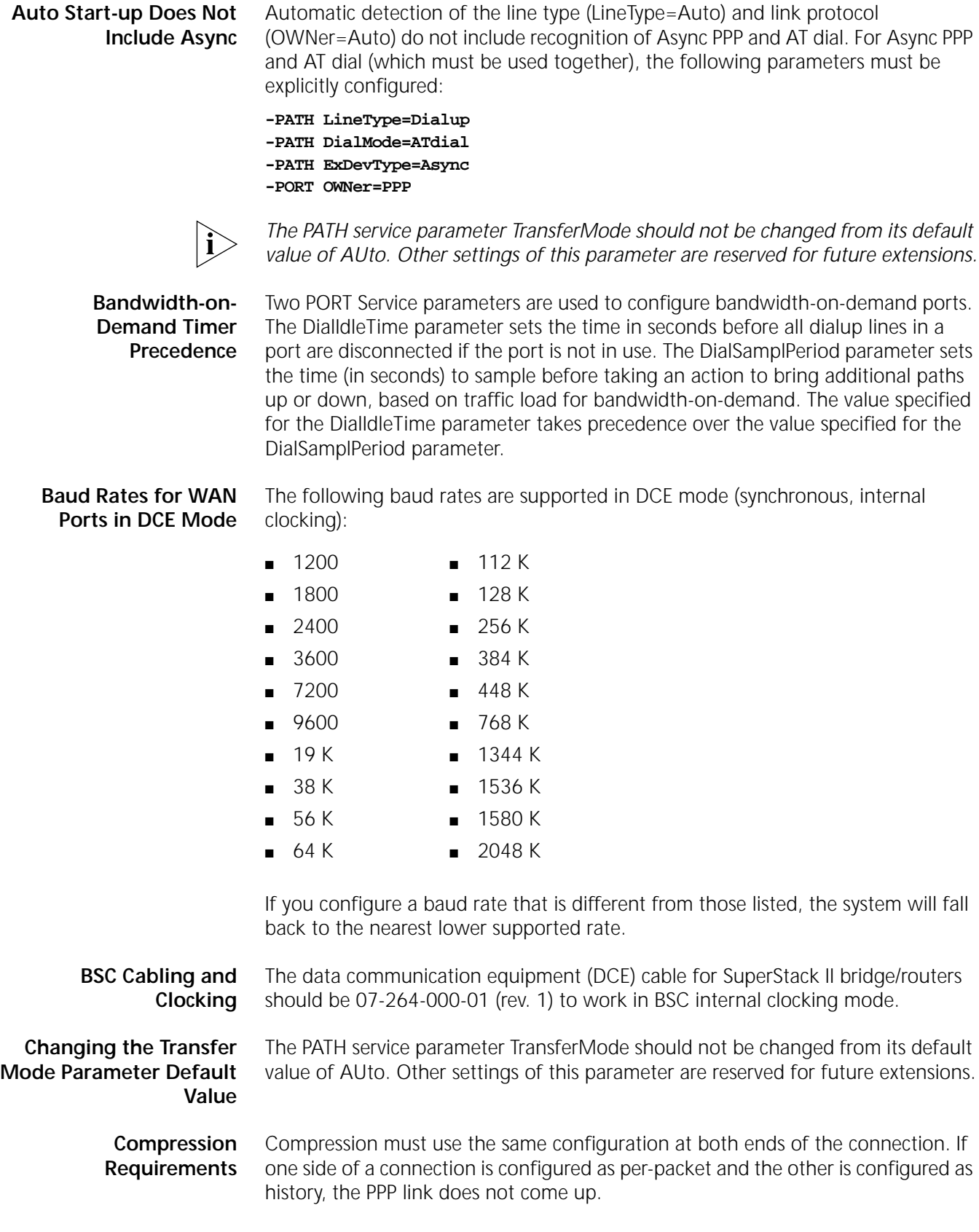

**Dial Idle Timer** The dial idle timer is not accurate and it will take a client longer to idle out than is configured. For a 180 second dial idle time it takes approximately 8.5 minutes for the client to idle out if no traffic is ever sent. To workaround this problem, disable bootp on !0 by entering the following command:

#### **Setd !0 -bootp control=disable"**

**Disaster Recovery on Ports Without Leased Lines** The Port Service DialControl parameter controls port attributes for a dial-up port in the event the bandwidth set for a leased line drops below what has been set as the normal bandwidth. Setting this parameter to DisasterRecovery for a port without leased lines prevents port idle out.

- **DTR Modems** DTR modems should not be configured as a dynamic path and a dial pool.
- **Dynamic Paths** Dynamic paths might not be released back into the dial pool from the port if an incoming call arrives during a disconnect state. If the SHow -POrt PAths command indicates that a path from the dial pool is attached to a port but is no longer in use, it can be released by re-enabling the port.

**Frame Relay Congestion Control** The current implementation of Frame Relay congestion control requires that you set the committed burst size (Bc) and the committed information rate (cir) to the same value so that the time interval (Tc) equals 1 second using the formula Tc= <Bc>/<cir>. If Tc is not 1 second, the Frame Relay frames may be erroneously dropped due to the incorrect calculation of the throughput rate threshold.

**History-Based Compression Negotiation Failure** If you are using history-based compression on a line with excessive errors and the negotiation attempts exceed the retry count, the device must be rebooted to clear the condition and reset the retry count.

**History Compression Not Allowed With Async PPP** A port using Async PPP (AT dial) cannot be configured for history compression. The user interface will not prevent you from configuring the port for history compression, however, if history compression is selected the path will not come up.

**Multilink PPP Configurations** Multilink PPP (MLP) is supported for multiple WAN links connected to the same port running PPP.

When configuring MLP:

- For maximum performance on a NETBuilder II bridge/router, 3Com recommends that similar hardware interface types be configured for each MLP bundle. For instance, bundle HSS modules with HSS modules, and bundle HSS 3-port module links with HSS 3-port module links.
- For the best performance, use MLP on interfaces with matched line speeds. Avoid mismatched baud rates of ratios greater than 10 to 1 for bundled links.
- If your baud rate ratios on two links are greater than 4 to 1, the MLP feature automatically turns off fragmentation. For baud ratios of less than 4 to 1, you may choose to turn off fragmentation for performance considerations. Turn off fragmentation using the MlpCONTrol parameter in the PPP Service.
- MLP does not support the HSSI module.
- Before you re-enable a port running MLP, disable the port and allow the remote port to go down. This action prevents loss of packet sequence numbers

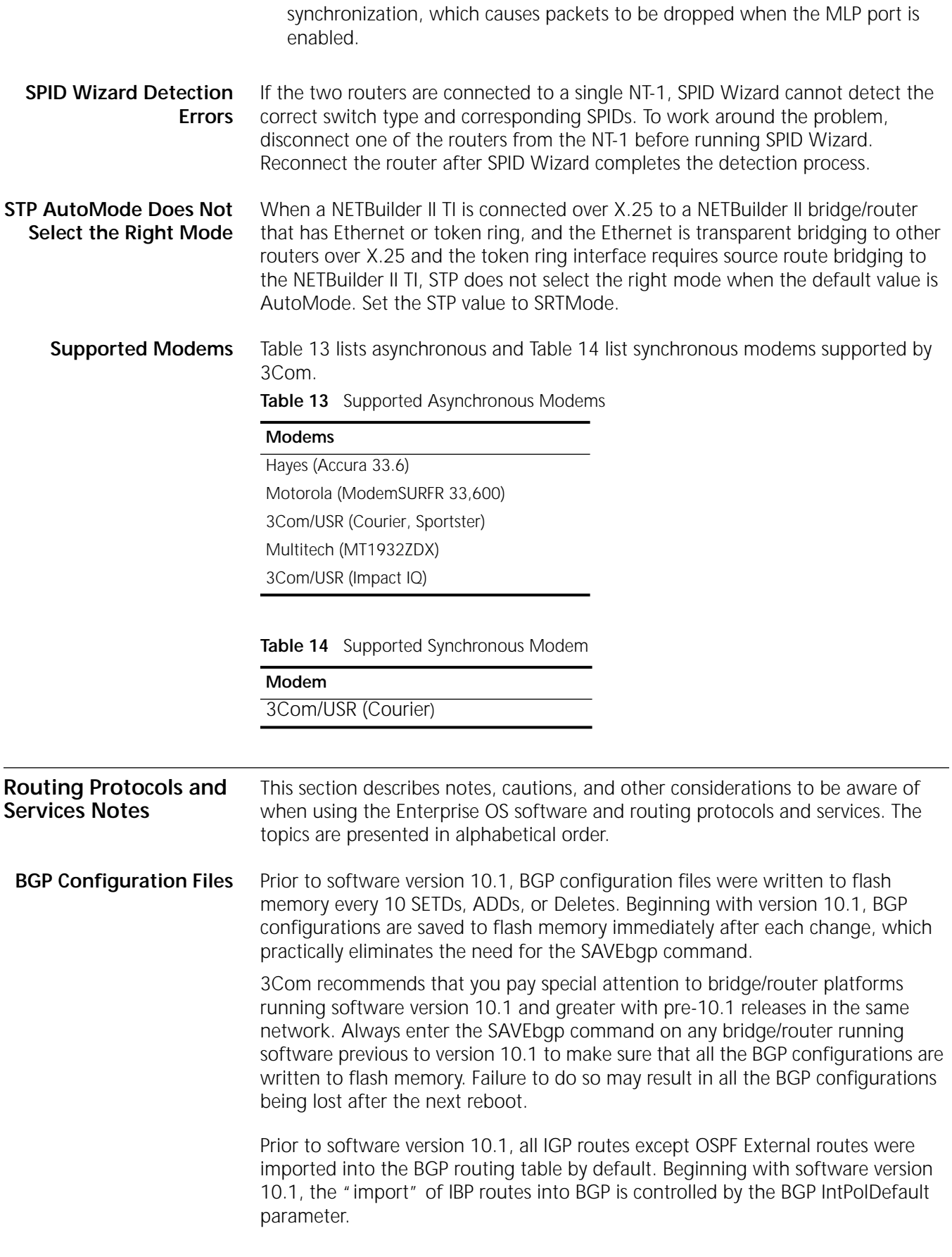

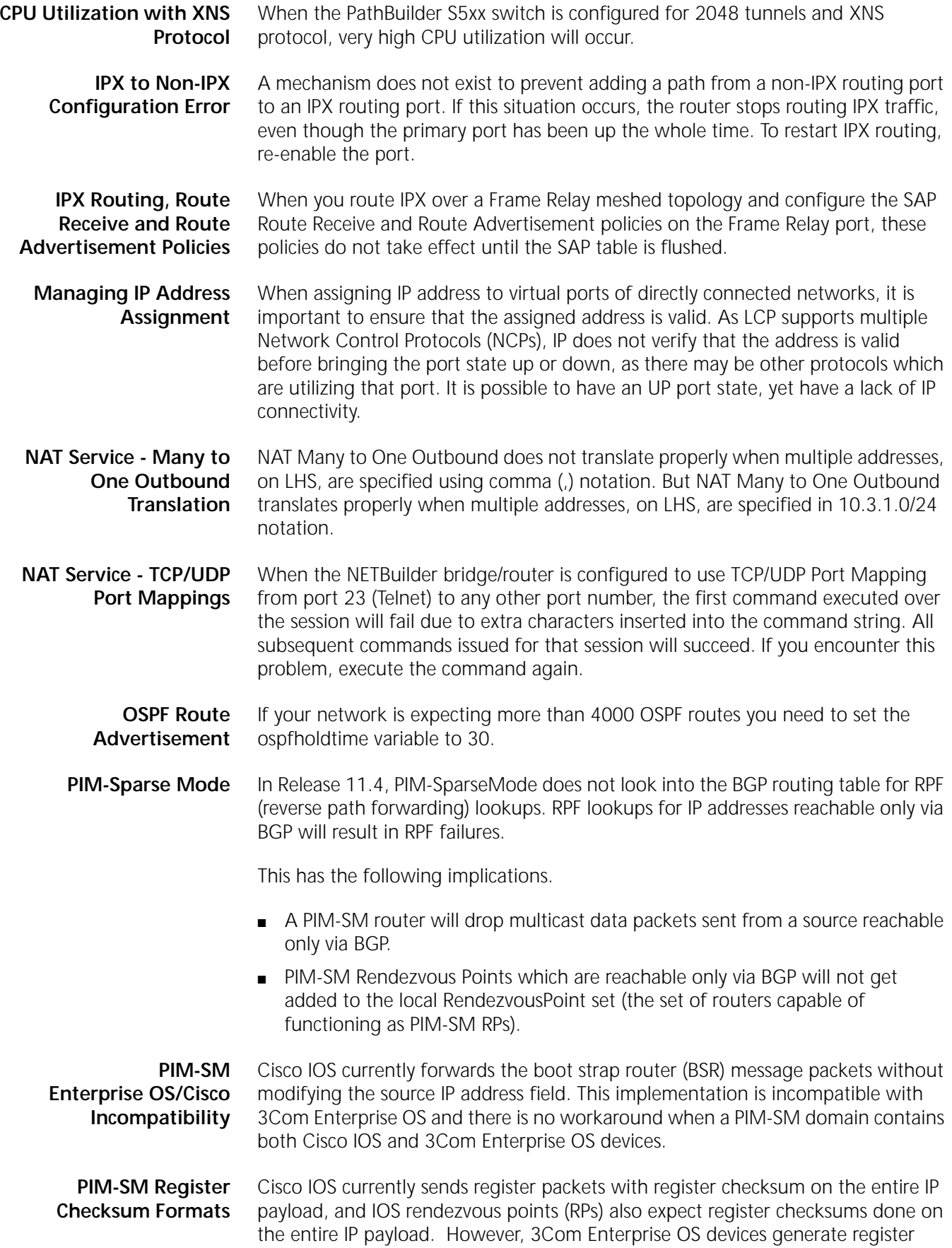

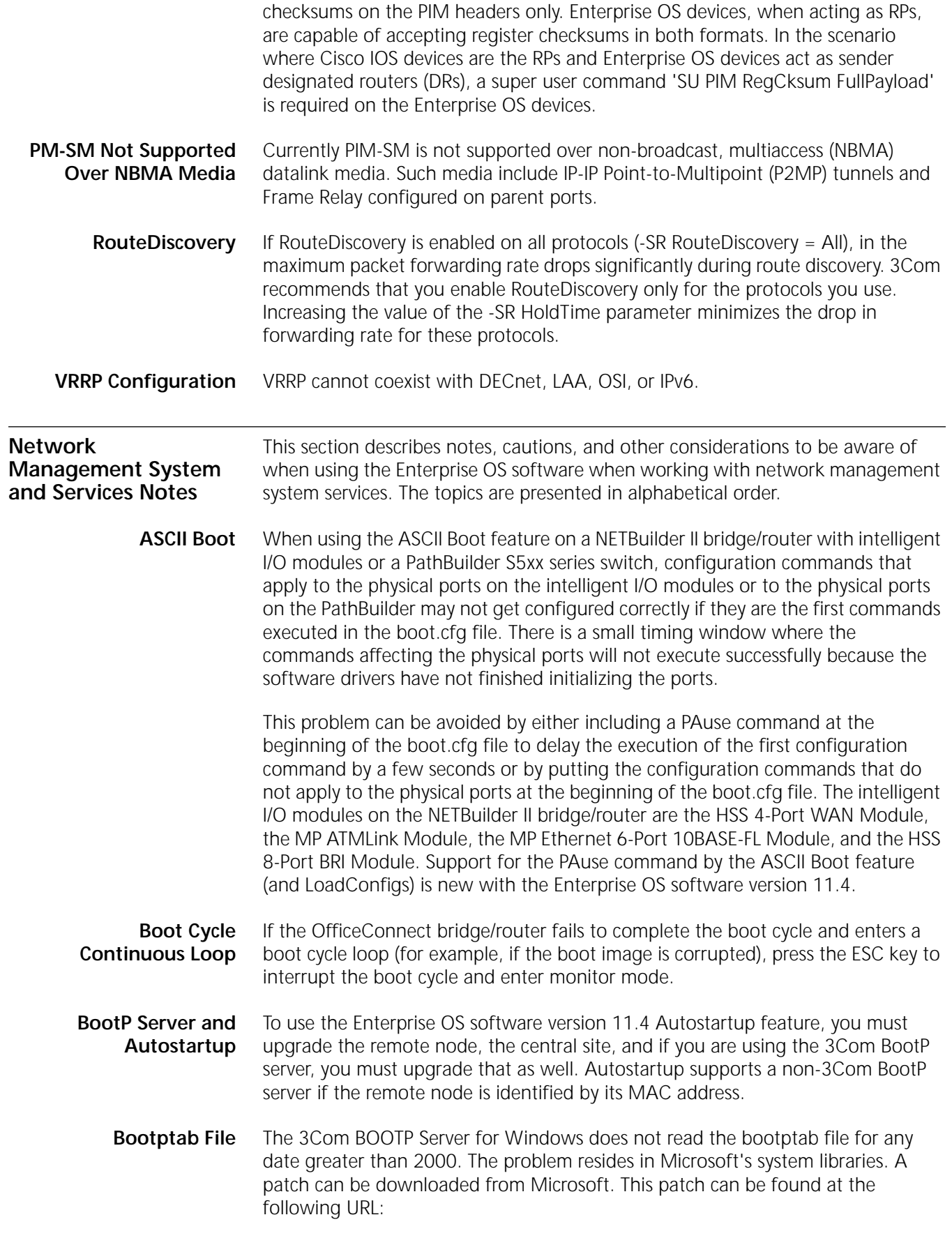

http://www.microsoft.com/windows95/downloads/default.asp

**Capturing Commands to boot.cfg File** When using Capture to save commands to the boot.cfg, the commands are not immediately written to the boot.cfg file. A system crash or reboot may occur at a time when commands that have been executed have not been written to the boot.cfg file causing these commands to be lost.

**Change Configuration and Diagnostic Menu** The options on the Change Configuration and Diagnostic menu do not apply to the model 1x1 OfficeConnect bridge/router because ISDN ports are not present on this system.

**CPU Utilization Statistic** For the NETBuilder Remote Office bridge/routers, the CPU utilization statistic indicates a high percentage of utilization regardless of actual use. CPU utilization is displayed on the first line of the response to the SHow STATistics command. This incorrect display statistic will be fixed in a future release of the Enterprise OS bridge/router software.

**File System Error** Occasionally a false file system error message telling you to format and restore configuration files will appear on the console. These false errors appear when the background processing in the NETBuilder bridge/router is performing file operations and you attempt a write operation (such as a SETDefault command, DEFRag command, and FORMAT command). In these programmatic lockouts rather than media related error conditions, the flash file system will NOT need to be reformatted. Examining the results of the attempted command (such as SHow to examine the results of the attempted SETDefault) can indicate whether the file system error is a false indication or not.

**Firmware Configuration** To select BootP as your Address Discovery protocol, you must set all five IP address options to None.

**Firmware Update** The bridge/router updates firmware as part of its software boot process. In some cases, some text is displayed during the firmware upgrade process, which appears similar to the following:

> >>>>updating firmware boot bank A >>>>famd\_blk\_erase: block addr less than 512K: 0x10000 >>>>famd\_blk\_erase: block addr less than 512K: 0x20000 >>>>Firmware boot bank update is complete.

These messages do not indicate a problem and can be ignored.

**IP Quality of Service Bandwidth** There is a bug in the software that exhibits itself when setting the bandwidth of a QoS Policy to be 8k or lower. The workaround is to assign a bandwidth greater than 8k to the policy.

**IP Quality of Service Configuration** When using the IP Quality of Service (IP QoS) features, there are two methods for configure priority queueing. The older method uses the IP Filter Service and the new method uses the IPQoS Service. Assigning a priority to IP packets in IP QOS does not work. For the 11.4 release, if you wish to create a policy to configure priority queueing use the IP Filter Service Policy command to establish filtering policies.

**Multiple Paths to BootP Server** Multiple paths to a BootP server may cause a BootP reply to fail. If a BootP reply is transmitted by a BootP server and not received by the router, flush the IP Routing

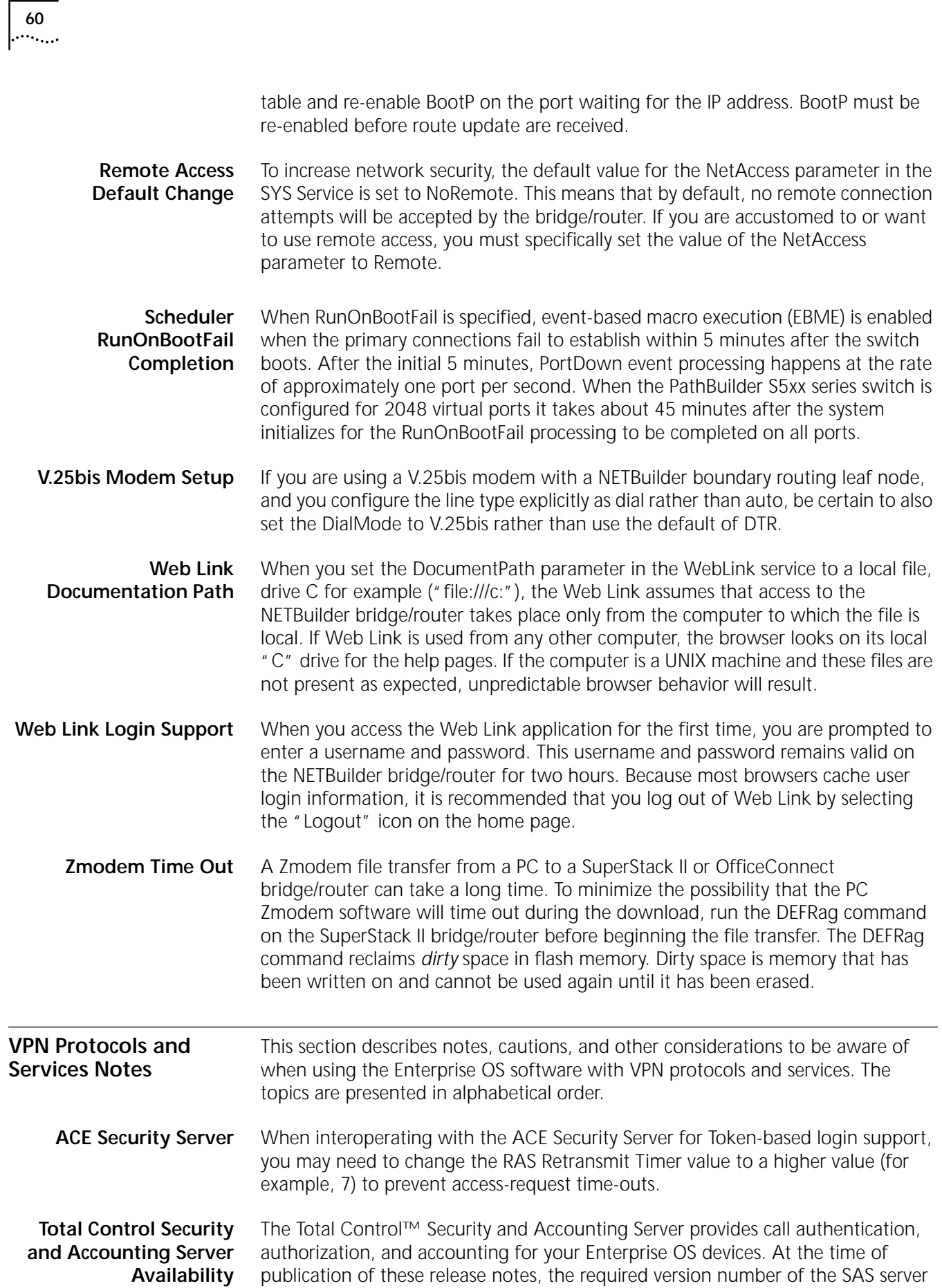

was unavailable. To determine the required version, refer to the online version of these release notes available on the 3Com website:

http://infodeli.3com.com/infodeli/tools/bridrout/index.htm

**Microsoft MPPE Patches and Updates** Microsoft has acknowledged performance problems with their original implementation of MPPE. You should use MSDUN1.2c or later for Windows 95 and apply Hot Fixes in article Q162230 for Windows NT. Contact your Microsoft service provider for additional information and updates when they become available.

#### **PKI: Entrust CA Installation Notes** A Certificate Authority (CA) product can be purchased separately from Entrust. This packaged CA server must be installed and configured on a Windows NT 4.0 system. This package actually consists of two Entrust products:

- Entrust/PKI 4.0 Authority/Admin/Directory is installed on a Windows NT 4.0 server. This product provides the CA server, a facility to administer the CA, and an optional local LDAP-compliant directory that can serve as a repository for certificates and CRLs. This product should be installed first.
- Entrust/PKI 4.0 VPN Connector can be installed with Entrust PKI 4.0 Authority/Admin/Directory on a Windows NT 4.0 server, or installed separately on a Windows NT 4.0 workstation with network connectivity to the Entrust CA server. This product provides a front-end to the Entrust CA server for enrolling VPN devices such as routers with the Entrust CA in order to obtain certificates for those devices. This product must be installed after the Entrust/PKI 4.0 Authority/Admin/Directory product is installed.

The following are some guidelines for installing the Entrust/PKI 4.0 Authority/Admin/Directory product:

- The Entrust installation quide gives instructions for installing the Entrust/PKI 4.0 Authority/Admin/Directory product. It is recommended that the Entrust directory be installed with the CA server. The installation guide specifies the exact system requirements. It is strongly recommended that the installation guide be reviewed carefully before attempting the installation.
- The Entrust CA environment assumes a hierarchy of security personnel that manage various aspects of operation of the CA, although all of the various management roles can be assumed by a single person. It is recommended that the various passwords for the various personnel be carefully recorded, and the records placed in a secure location. The installation provides various worksheets, and the information requested in these must be determined prior to the installation.
- A Windows NT server administrator password must be set prior to the installation. Do not use an empty password consisting only of a carriage return.
- After installation, if the Entrust directory was installed with the Entrust CA software, by default, the directory records for certificates and CRLs will be stored internally in an ASCII format. The directory records should be stored in a binary format. To change the format, edit the Entrust ENTMGR.INI file and Bridge/Router PKI Configuration search for the line "serverType = Entrustslapd". Change this line to read "serverType = External". See Appendix D of the Entrust/PKI 4.0 Administration Guide for more information. After editing this file, run the Master Control application and invoke the Restore to

Directory operation to reinitialize the directory in binary mode. See Chapter 2 of the Entrust/PKI 4.0 Administration Guide.

- The following are guidelines for installing the Entrust/PKI 4.0 VPN Connector product: n The Entrust installation guide provides instructions for installing the Entrust/PKI 4.0 VPN Connector product. The installation guide specifies the exact system requirements. It is strongly recommended that the installation guide be reviewed carefully before attempting the installation. n The installation provides various worksheets, and the information requested in these must be determined prior to the installation.
- The CEP features of VPN Connector are not required in a 3Com bridge/router PKI environment. Skip those steps relating to the CEP installation and configuration.

#### **PPTP Tunnel Security Validation** Authentication problems may occur when connecting a Windows 95 or NT client via a Total Control™ hub to a NETBuilder II bridge/router where the Total Control hub is setting up a PPTP tunnel to the bridge/router.

This problem is a combination of the security protocol between the client and the LS (in this case the Total Control Hub) and the time it takes to validate a Radius request on the Radius server. In addition, the setting of the DefaultAptCtl parameter needs to be considered because this determines which security protocol the NETBuilder bridge/router will use.

If the client and the LS negotiate to use PAP, the client will send PAP configure requests but at that time the LS is busy setting up the PPTP tunnel and will forward the PAP requests to the NETBuilder bridge/router. The bridge/router by default sends CHAP challenge to the client and normally the client responds immediately. Then the NETBuilder bridge/router sends a request to the Radius server for validation.

If there is another PAP request from the client to the bridge/router while the bridge/router is waiting for validation from the Radius server, the bridge/router will send a PAP NAK to the client and the session is terminated. If the CHAP success message is received before the next PAP message, the PAP message is discarded and the connection is established.

Solutions include disabling CHAP on the NETBuilder DAC or disabling PAP between the client and the LS.

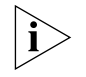

*This situation does not arise when the NETBuilder bridge/router is using internal security because it is fast enough to check the CHAP response before the next PAP message is generated.*

When using RSA Signature for phase 1 authentication, and an IP address is used for Distinguished Name Common Name or Subject Alternate Name, the only port

on the device that will perform IPSec is the one that corresponds to that IP address. Using a domain name for the Distinguished Name Common Name or

**RSA Signature for Phase 1 Authentication**

**Windows NT MS-CHAP Authentication** Subject Alternate Name does not impose this limitation. Although the 11.4 RAS service supports 64 character user names and passwords, any Windows NT user with a password greater than 14 characters long will fail MS-CHAP authentication. Per the IETF MS-CHAP v2 draft current versions of

Windows NT limit passwords to 14 characters.

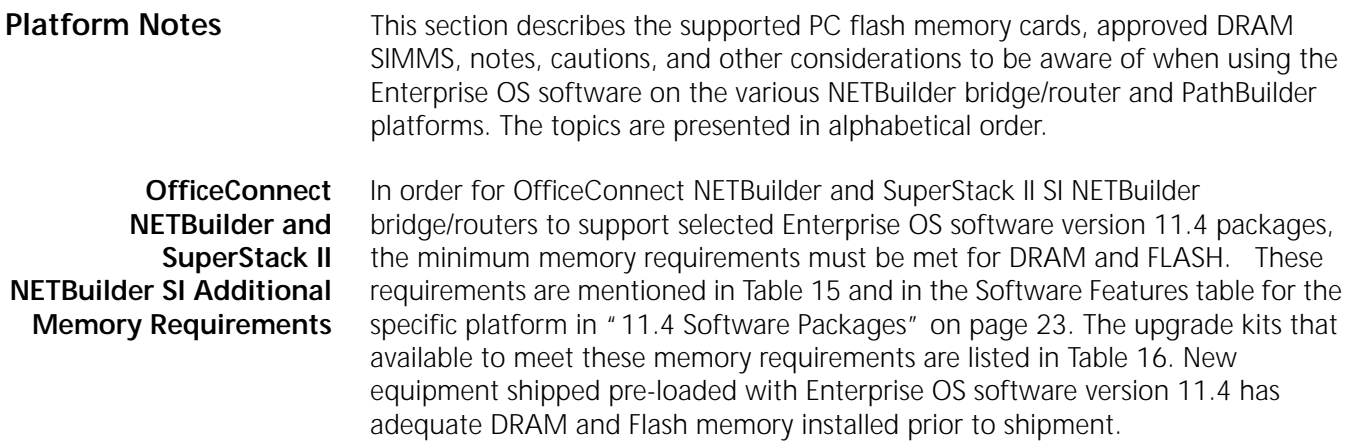

**Table 15** Memory Requirements for OfficeConnect NETBuilder and SuperStack II NETBuilder SI

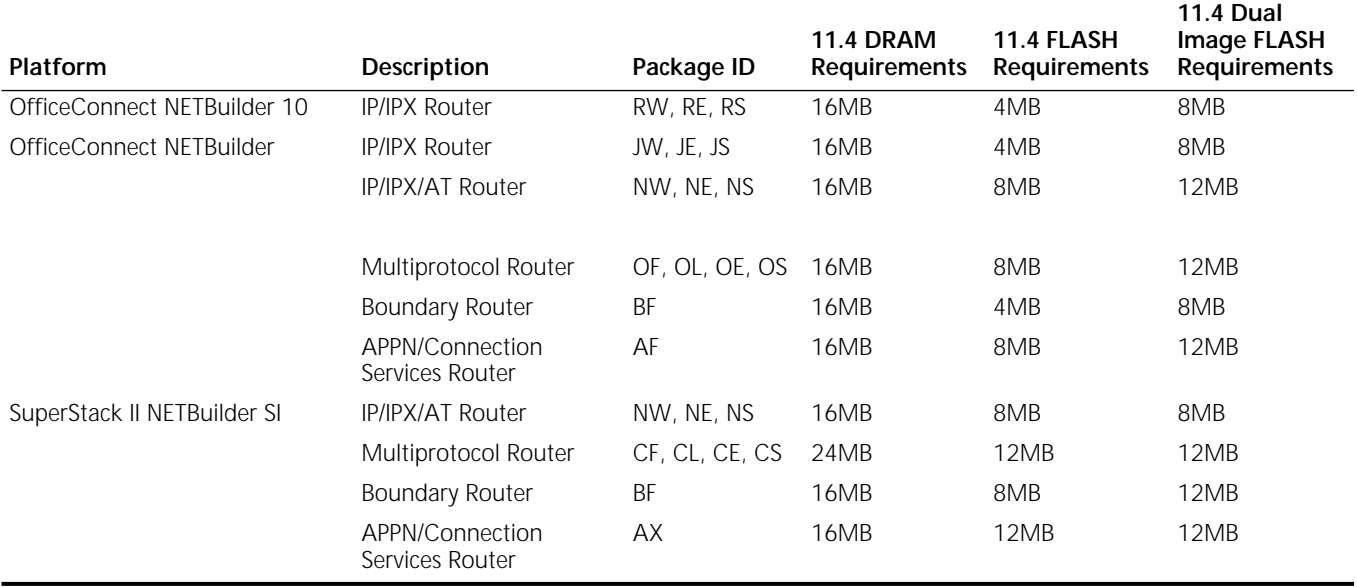

**Table 16** Order Numbers for Memory Upgrade Kits

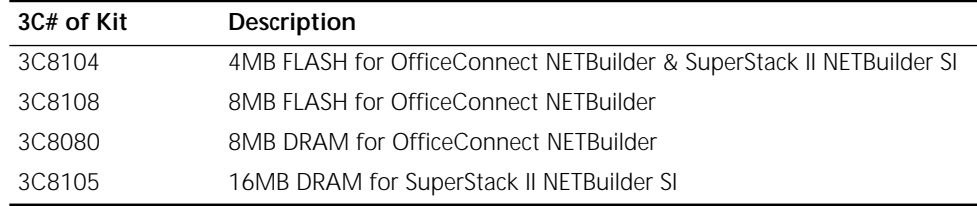

**Approved DRAM SIMMs** Table 17 lists 3Com–approved vendors of the 32 MB DRAM SIMM for upgrading the NETBuilder II DPE 40 module.

#### **Table 17** 3Com-approved DRAM SIMMs

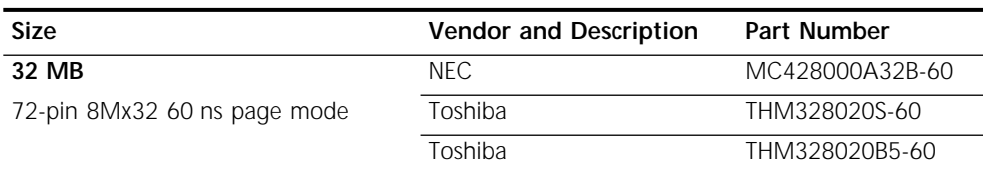

#### **Supported PC Flash Memory Cards** Table 18 lists 3Com-approved vendors of the PC flash memory card. The 20 MB flash memory card has a formatted capacity of 19.86 MB. For dual image and full dump capability, 3Com recommends using a 20 MB card used in the NETBuilder II bridge/router.

You can also purchase the blank flash memory card from 3Com:

■ DPE 20 MB card is 3C6086

**Table 18** 3Com-approved 20 MB Flash Memory Cards

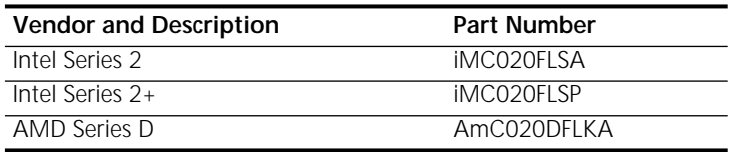

**Line Error Reporting on PathBuilder S5xx Series Switch Statistics Display** The PathBuilder series switch reports FSI CRCs under the path statistics. This entry reflects line errors after hardware error assisted recovery has taken place. The number of actual line errors present before hardware error assisted recovery has taken place may be much higher. **T3 Bandwidth Limitation** Due to a driver limitation you cannot combine two T3 paths to double the bandwidth. **MBRI Ownership During Board Swapping** Port ownership and port/path naming inconsistencies can occur as MBRI boards are swapped in and out of a NETBuilder II bridge/router chassis. Replacing an MBRI board with a non-MBRI board in the same slot requires that the NETBuilder II bridge/router be rebooted. After the bridge/router is rebooted, there are no

**Multiport MBRI Module** The Multiport MBRI module cannot be configured using SNMP.

port/path naming problems.

**SNMP Management**

- **Token Ring+ Modules** The maximum physical frame size that can be forwarded by the Token Ring+ modules with Enterprise OS software is 4,500 bytes. This software limitation affects routing, source route bridging, and transparent bridging.
	- **Token Ring Auto Start-up** The Token Ring and Token Ring+ modules may enter the ring at the wrong speed with certain MAU or station configurations. You can manually configure the -PATH BAud value to 16,000 or 4,000 to avoid this situation.

Free Manuals Download Website [http://myh66.com](http://myh66.com/) [http://usermanuals.us](http://usermanuals.us/) [http://www.somanuals.com](http://www.somanuals.com/) [http://www.4manuals.cc](http://www.4manuals.cc/) [http://www.manual-lib.com](http://www.manual-lib.com/) [http://www.404manual.com](http://www.404manual.com/) [http://www.luxmanual.com](http://www.luxmanual.com/) [http://aubethermostatmanual.com](http://aubethermostatmanual.com/) Golf course search by state [http://golfingnear.com](http://www.golfingnear.com/)

Email search by domain

[http://emailbydomain.com](http://emailbydomain.com/) Auto manuals search

[http://auto.somanuals.com](http://auto.somanuals.com/) TV manuals search

[http://tv.somanuals.com](http://tv.somanuals.com/)